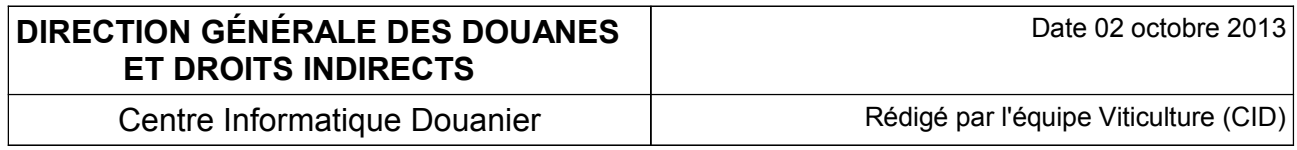

# **ÉCHANGES DTI+, DOCUMENTATION TECHNIQUE**

# **PRINCIPES GÉNÉRAUX DES ÉCHANGES DTI+ EN XML**

### **HISTORIQUE DES CHANGEMENTS**

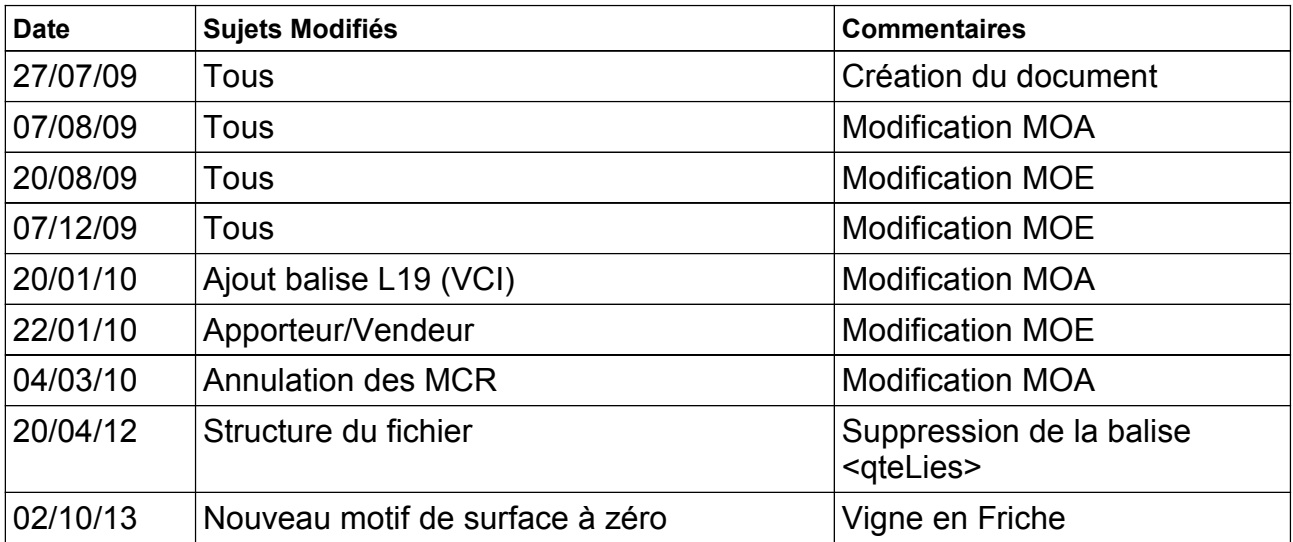

# Table des matières

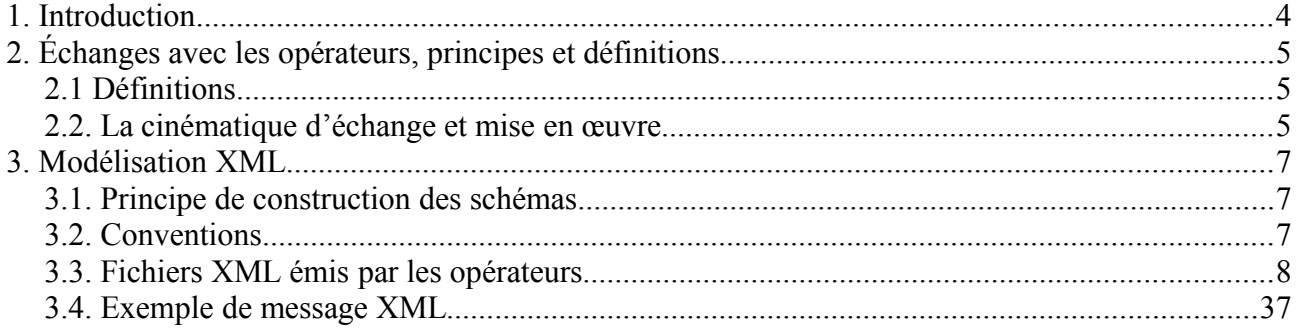

# **1. Introduction**

Ce document est à usage des services de développement des partenaires qui trouveront toutes spécifications leur permettant de traiter les échanges en mode DTI+ sur l'application « Déclaration de Récolte ».

Ce document n'a pas de portée réglementaire, notamment pour la notion d'opérateur qui ne recoupe pas la définition juridique du code rural.

# **2. Échanges avec les opérateurs, principes et définitions**

#### *2.1 Définitions*

#### ● *Opérateurs :*

- les récoltants qui déposent une déclaration de récolte modèle national (cerfa n°8328 CVI) à savoir :

- o les opérateurs qui récoltent du raisin pour le vendre,
- $\circ$  les opérateurs qui récoltent du raisin dans le but de le vinifier dans leur chais ou de le faire vinifier pour leur compte,
- les opérateurs adhérents en caves coopératives (agréés en collecte-vente).

- les caves coopératives : qui souhaitent transférer les données de la récolte pour leurs adhérents totaux ou partiels pour lesquels elles ont reçu mandat.

- *Déclaration de Récolte :* formulaire de déclaration (cerfa 8328 CVI) qui reprend à la fois la déclaration de récolte des raisins et la déclaration de production des vins et des produits dérivés obtenus avec les raisins récoltés. Ce formulaire est déposé par les opérateurs définis plus haut.
- **Produits associés**: Produits dont les conditions de production sont dépendantes de la production du produit principal.
	- *Rebêche:* produit associé qui, suivant le cas, peut ou doit être déclaré lorsqu'est déclaré en produit principal un vin mousseux à appellation d'origine ou un vin pétillant à appellation d'origine,
	- *Râpé :* produit associé qui, peut être déclaré lorsqu'est déclaré en produit principal un AOP : Châteauneuf-du-pape.
	- Complément de rendement : produit associé qui, peut être déclaré lorsqu'est déclaré en produit principal un vin doux naturel ou un liquoreux à appellation d'origine.

#### *2.2. La cinématique d'échange et mise en œuvre*

L'opérateur envoie, via le module Viticulture Déclaration de Récolte du portail Prodouane :

- $\epsilon$  sa déclaration au format XML contenant toutes les informations sur sa récolte et/ou sa production (récoltants),
- $\epsilon$  les déclarations de récolte au format XML contenant toutes les informations sur la récolte et/ou la production de ses adhérents (caves coopératives),

En retour, l'application affiche, si besoin, un rapport d'anomalies puis un récapitulatif des données enregistrées.

Tout fichier XML non valide sera rejeté.

## **3. Modélisation XML**

#### *3.1. Principe de construction des schémas*

XML Schema est un langage de description de format de document XML permettant de définir la structure d'un document XML. La connaissance de la structure d'un document XML permet notamment de vérifier la validité de ce document. Un fichier de description de structure (XML Schema Description en anglais, ou fichier XSD) est donc lui-même un document XML.

#### *3.2. Conventions*

Le jeu de caractères par défaut est UTF-8.

Ce jeu n'est pas adapté aux caractères latins. Le choix est d'utiliser le jeu de caractères ISO-8859-1.

Exemple:

<?xml version="1.0" encoding="ISO-8859-1"?>

L'attribut **version** indique la version du langage XML utilisée. Il prend la valeur 1.0.

### *3.3. Fichiers XML émis par les opérateurs*

### **3.3.1 Schéma d'ensemble**

La déclaration de Récolte au format XML est constituée selon le schéma ci-dessous:

3.3.1.1Schéma de la déclaration de récolte

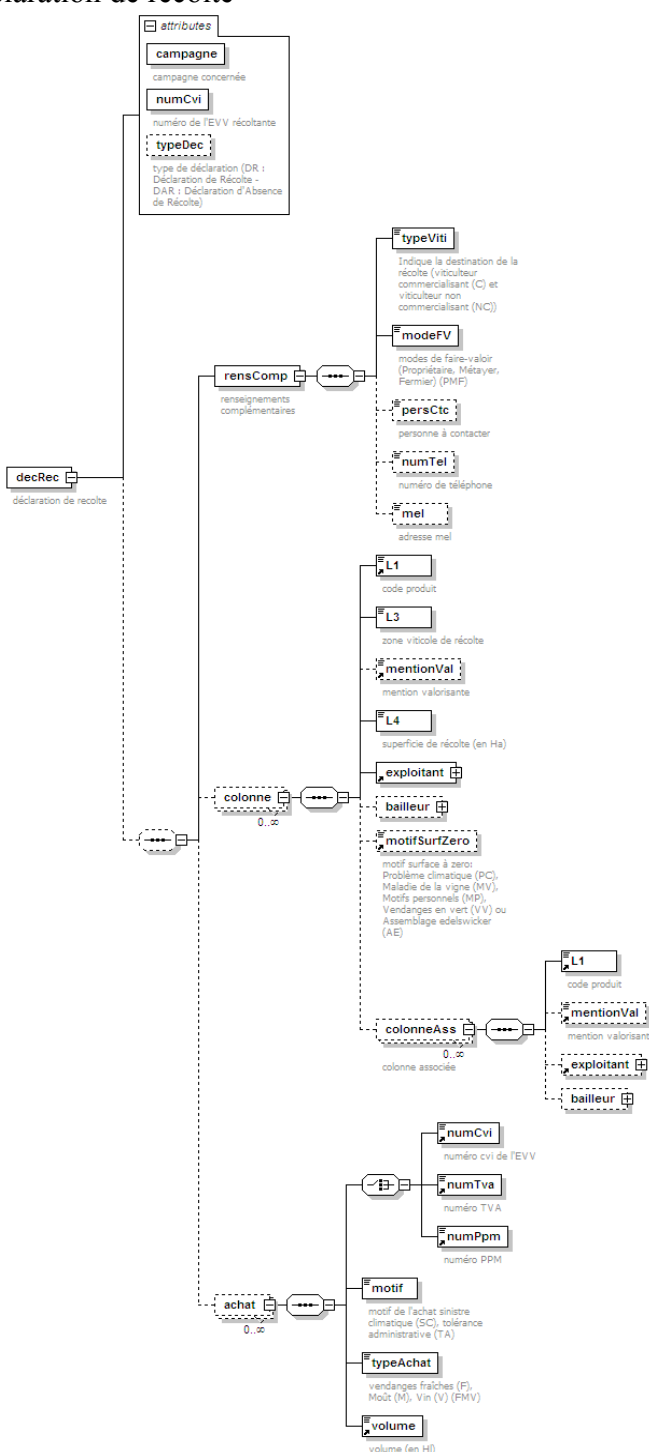

#### **Important : les balises doivent apparaître dans l'ordre.**

#### **Détails exploitant:**

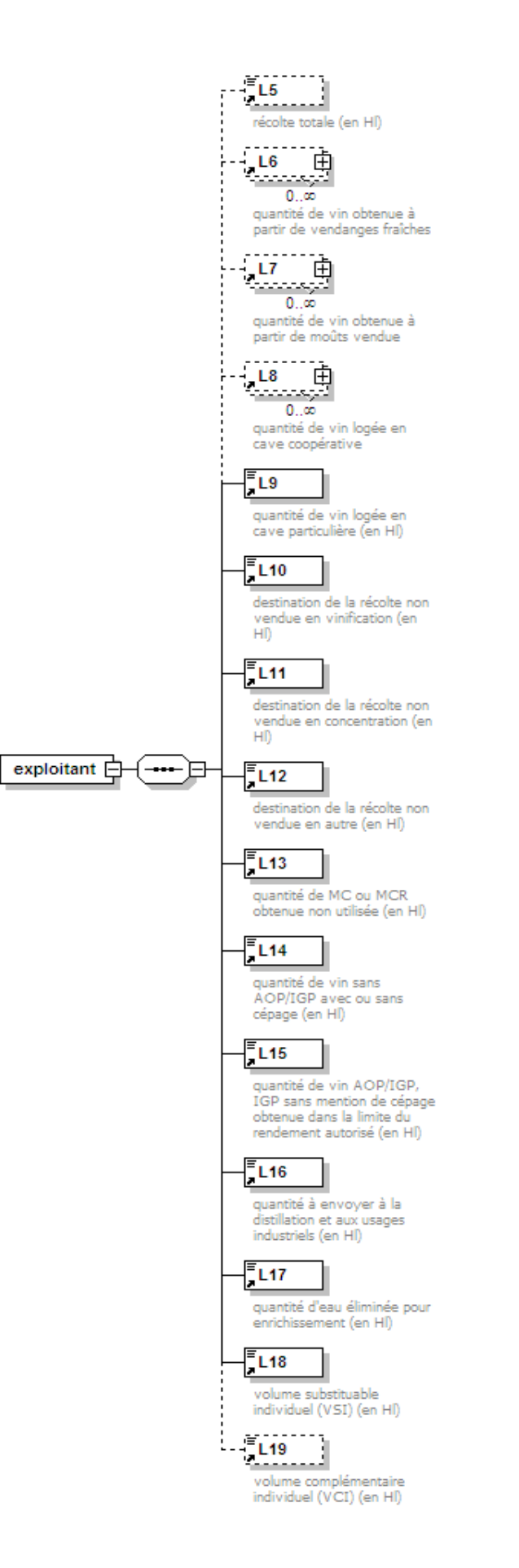

#### **Détails bailleur:**

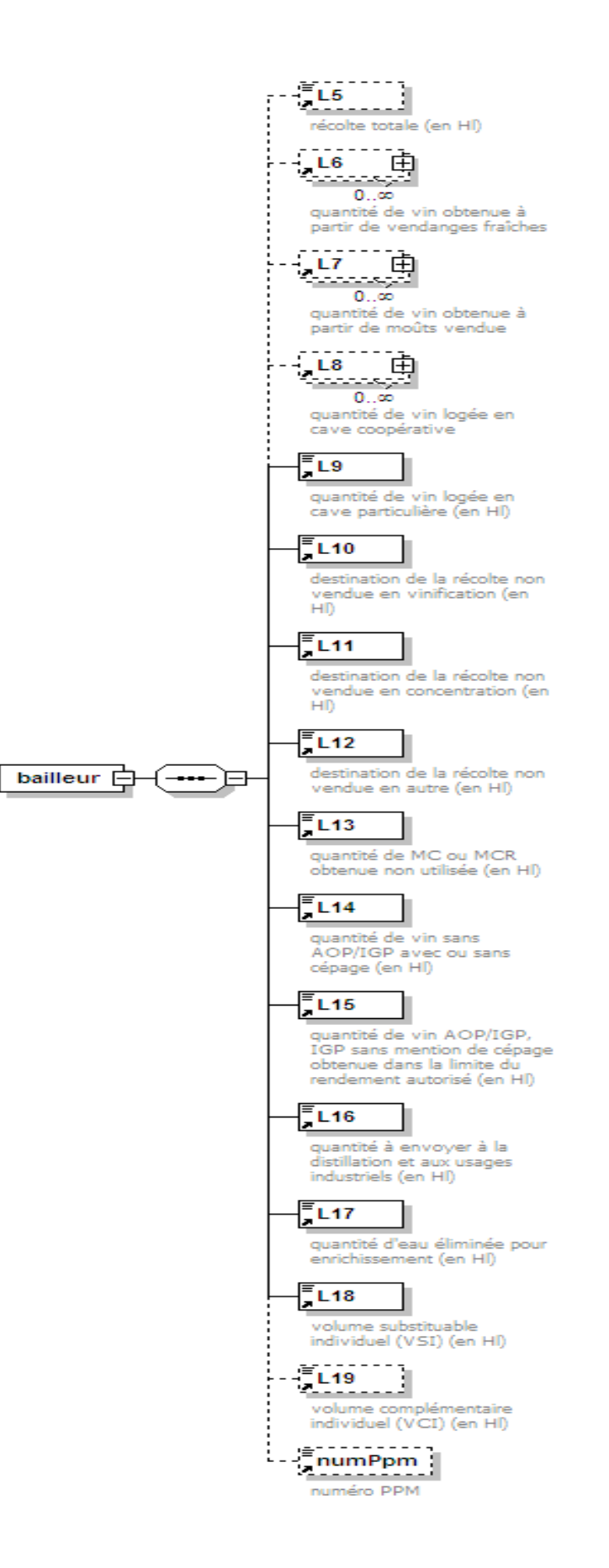

#### **Légende**

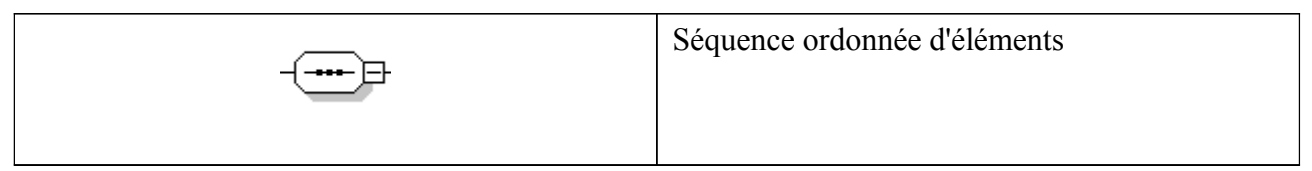

Le fichier XML permet de déclarer plusieurs déclarations pour plusieurs récoltants.

Le fichier est composé d'une liste de déclarations.

Chaque déclaration est composée d'une campagne, du numéro CVI du récoltant, du type de déclaration et de (dans l'ordre):

–renseignements complémentaires sur le déclarant:

–destination de la récolte (viticulteur commercialisant et viticulteur non commercialisant)

–mode de faire-valoir (Propriétaire, Métayer, Fermier)

–personne à contacter

–numéro de téléphone

–adresse mèl

–d'une ou plusieurs colonnes qui se composent de:

 $=$ code produit (L1)

–zone viticole de récolte (L3)

–éventuellement une mention valorisante

–éventuellement une superficie de récolte (L4)

–au moins une sous-colonne (exploitant, bailleur ou les deux)\*

–éventuellement un motif de surface à zéro

–éventuellement une ou plusieurs colonnes de produits associés comprenant:

–un code produit associé

–éventuellement une mention valorisante

–éventuellement une sous-colonne exploitant

–éventuellement une sous-colonne bailleur

–d'achat:

–motif de l'achat (sinistre climatique, tolérance administrative)

–numéro CVI, TVA ou PPM du vendeur

–le type d'achat (vendange fraîche, moût ou vin)

–le volume acheté

\*Il y a deux types de sous-colonne :

–les sous colonne exploitant et bailleur se composent de :

–éventuellement un volume de récolte totale(L5)

–éventuellement une ou plusieurs quantités de vin obtenues à partir de vente de vendange fraîche (L6) qui se composent de :

–le numéro CVI ou TVA de l'acheteur

–la quantité de vin obtenue

–éventuellement une ou plusieurs quantités devins obtenus à partir de moûts vendues (L7) qui se composent de :

–le numéro CVI ou TVA de l'acheteur

–la quantité vin obtenue

–éventuellement une ou plusieurs quantités de vin logées en cave coopérative (L8) qui se composent de :

–le numéro CVI de la cave

–la quantité de vin logés

–éventuellement d'une quantité de vin logée en cave particulière (L9)

–éventuellement d'une quantité de vin de la récolte non vendue en vinification (L10)

–éventuellement d'une quantité de vin de la récolte non vendue en concentration (L11)

–éventuellement d'une quantité de vin de la récolte non vendue en autre (L12)

–éventuellement d'une quantité de de MC ou MCR obtenue non utilisée (L13)

–éventuellement d'une quantité de vin sans AOP/IGP avec ou sans cépage (L14)

–éventuellement d'une quantité de vin AOP/IGP, dans la limite du rendement autorisé (L15)

–éventuellement d'une quantité à envoyer à la distillation et aux usages industriels (L16)

–éventuellement d'une quantité d'eau élimine pour enrichissement(L17)

–éventuellement d'une quantité de VSI (Volume Substituable Individuel) (L18)

–éventuellement d'une quantité de VCI (Volume Complémentaire Individuel) (L19)

–uniquement pour les bailleurs et dans le cas d'une colonne principale, le numéro de la PPM

### **3.3.2 Dictionnaire des balises**

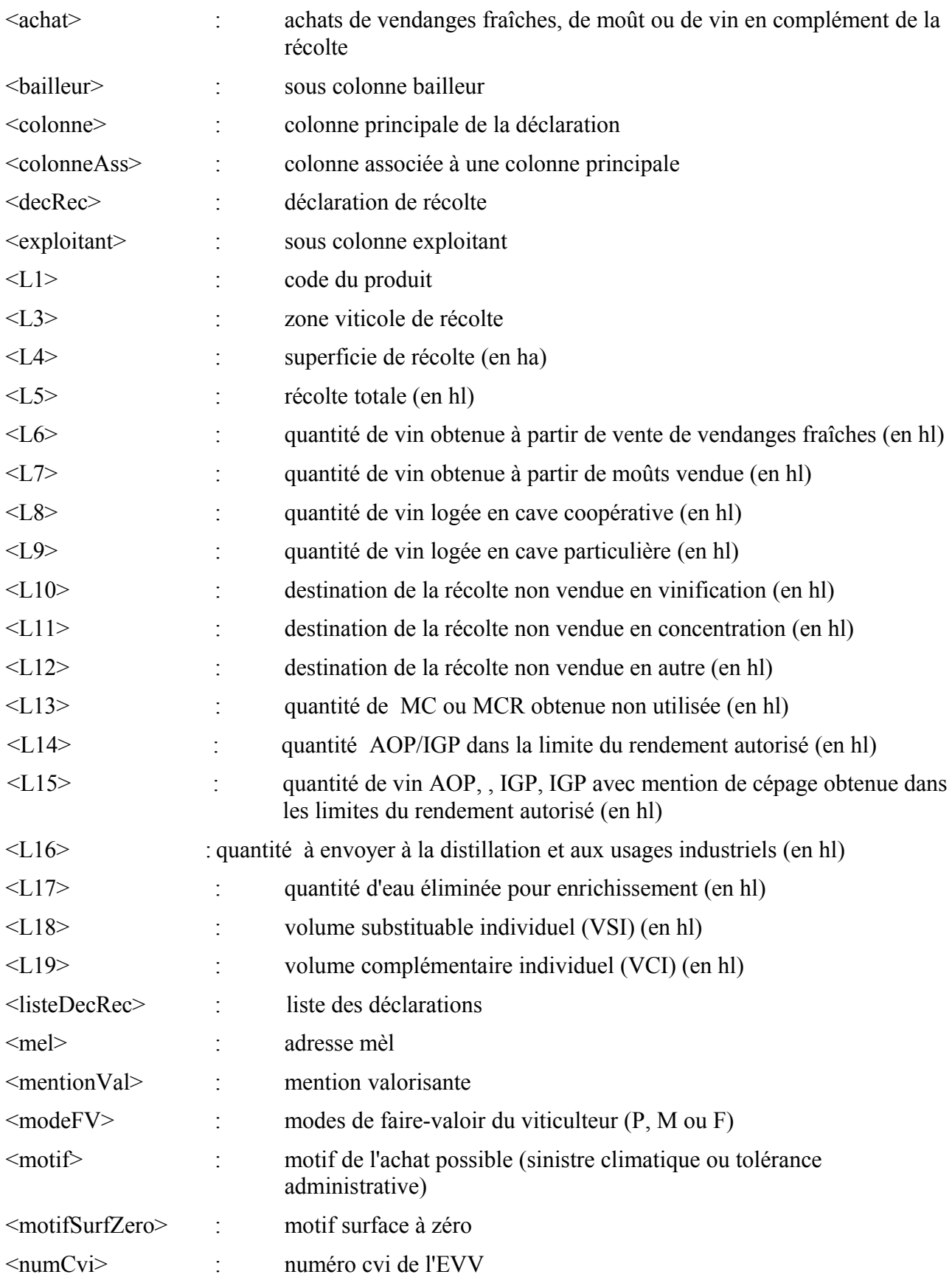

#### **PRINCIPES GÉNÉRAUX DES ÉCHANGES DTI+ EN XML**

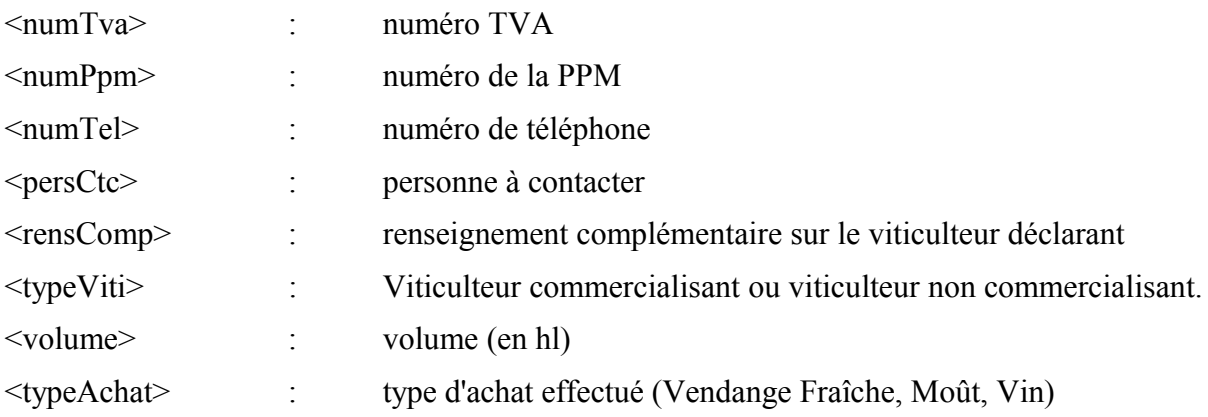

NB: Une balise fille obligatoire ne l'est que si la balise mère, facultative ou non, est déclarée.

### **3.3.3 Liste des contrôles**

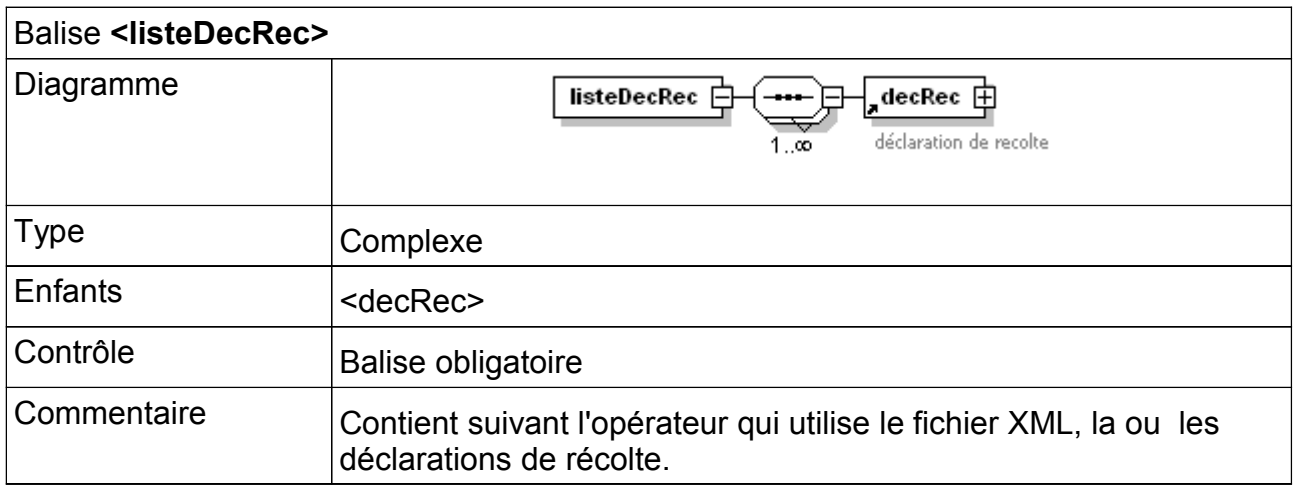

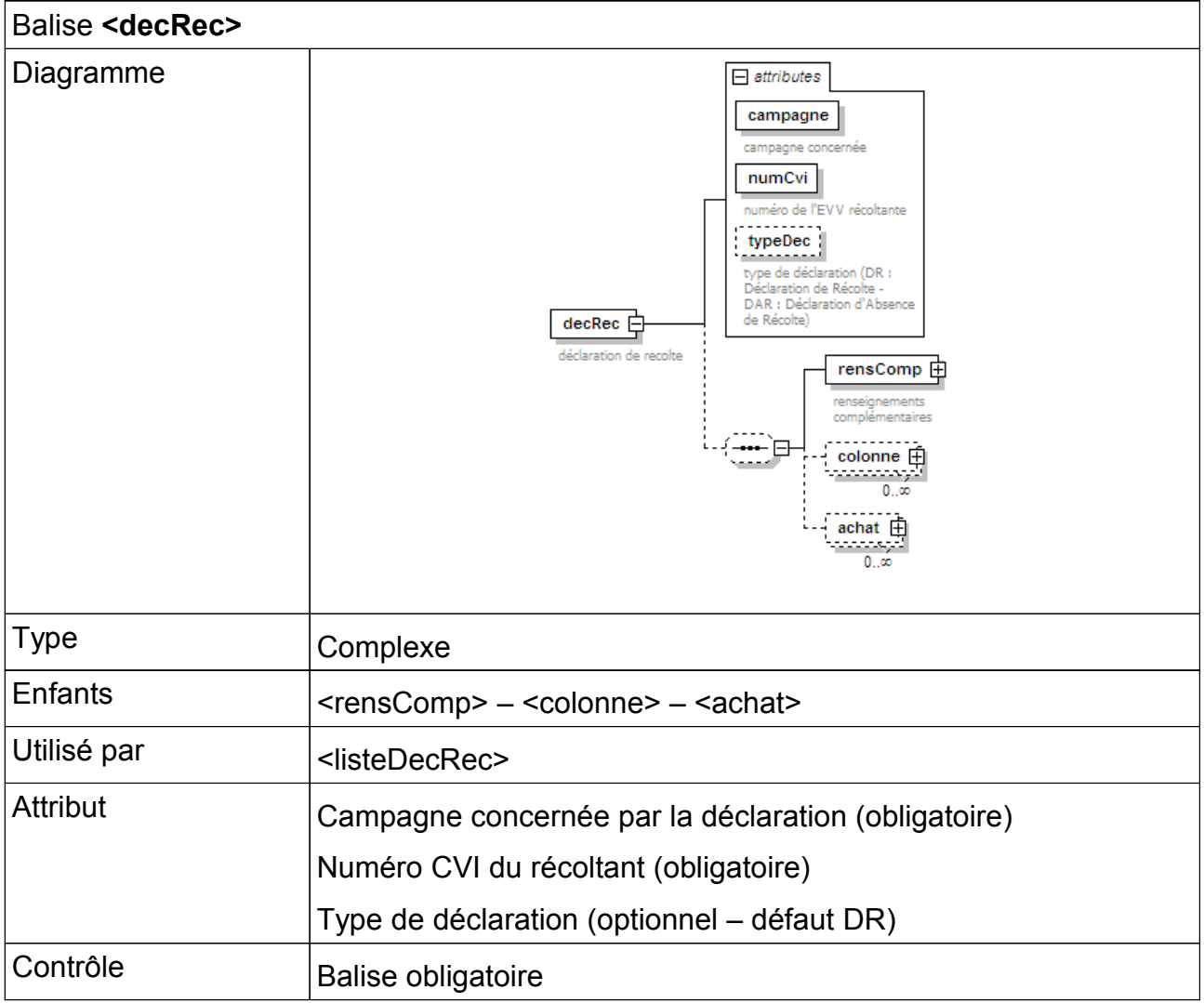

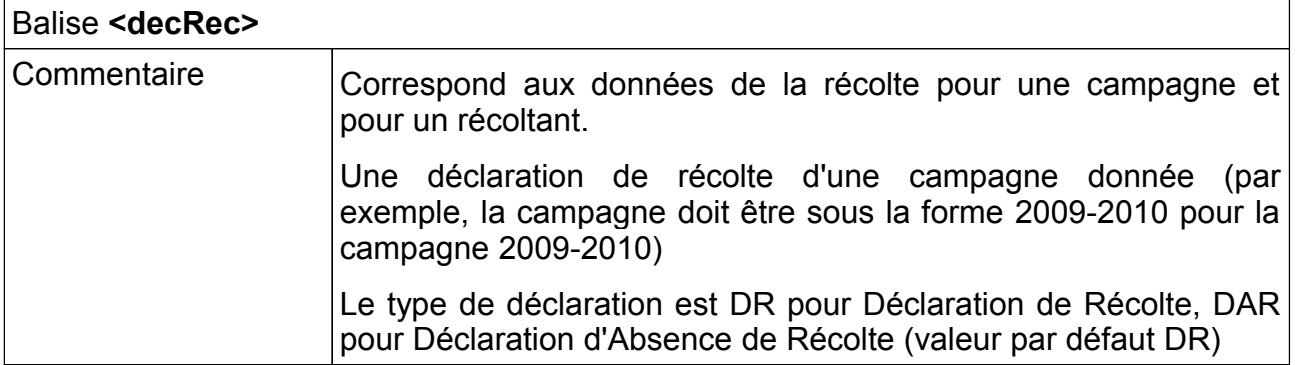

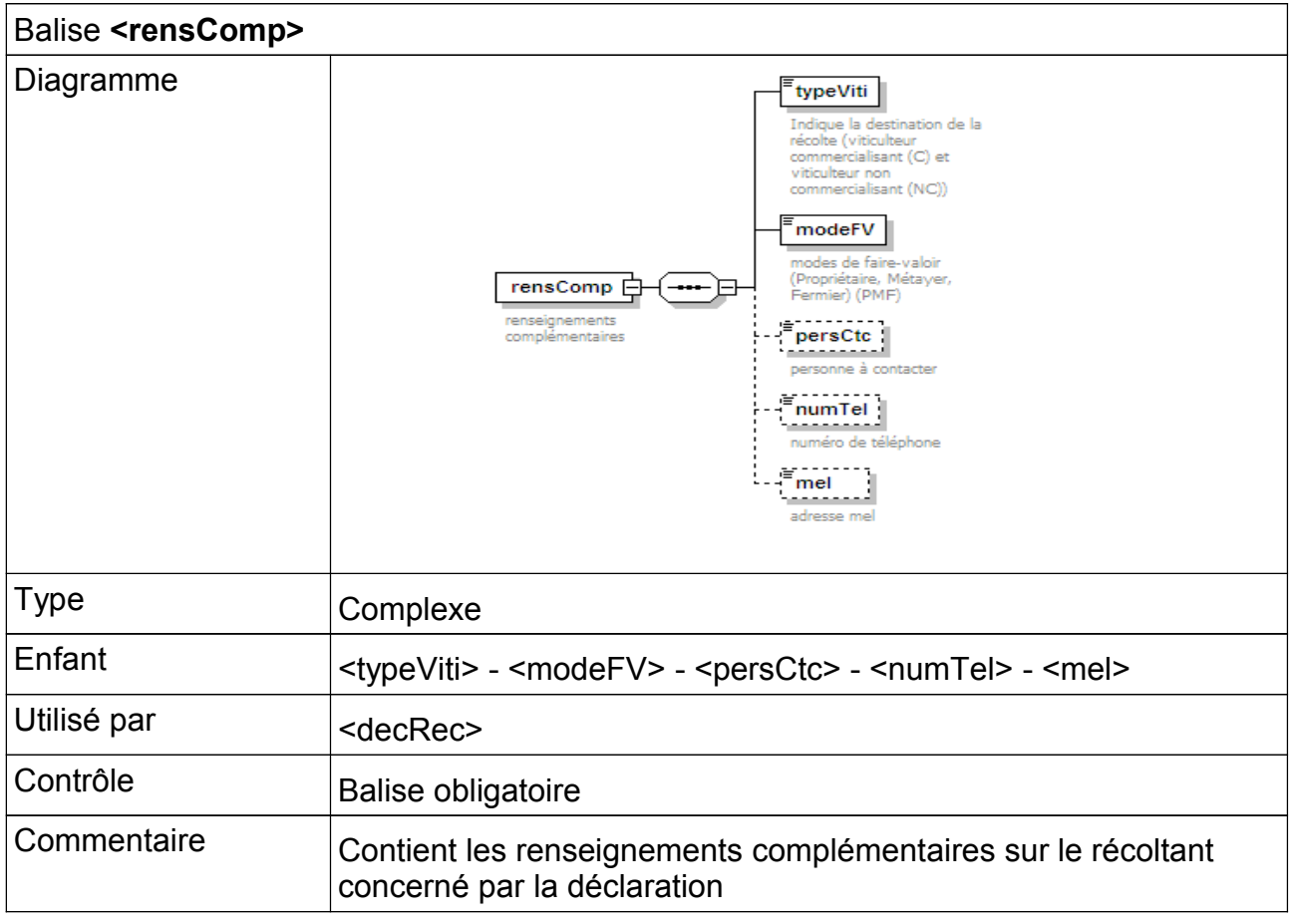

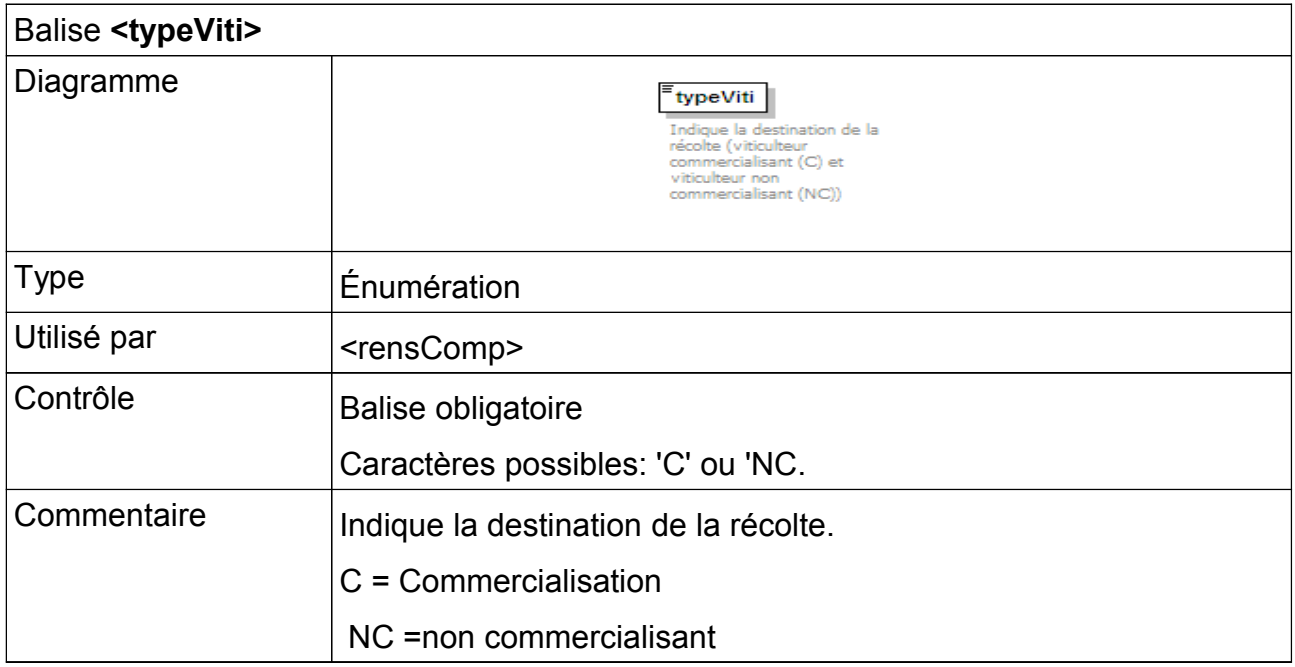

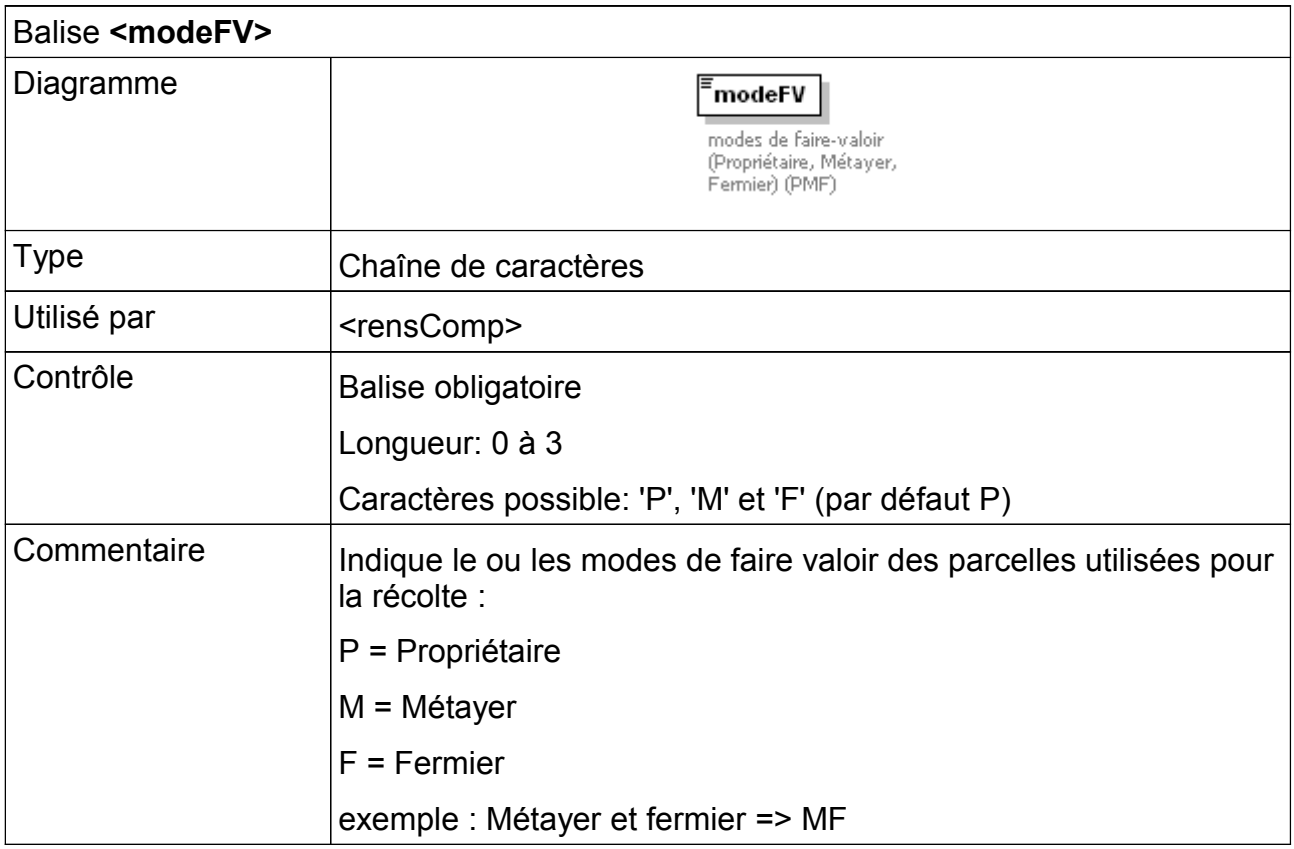

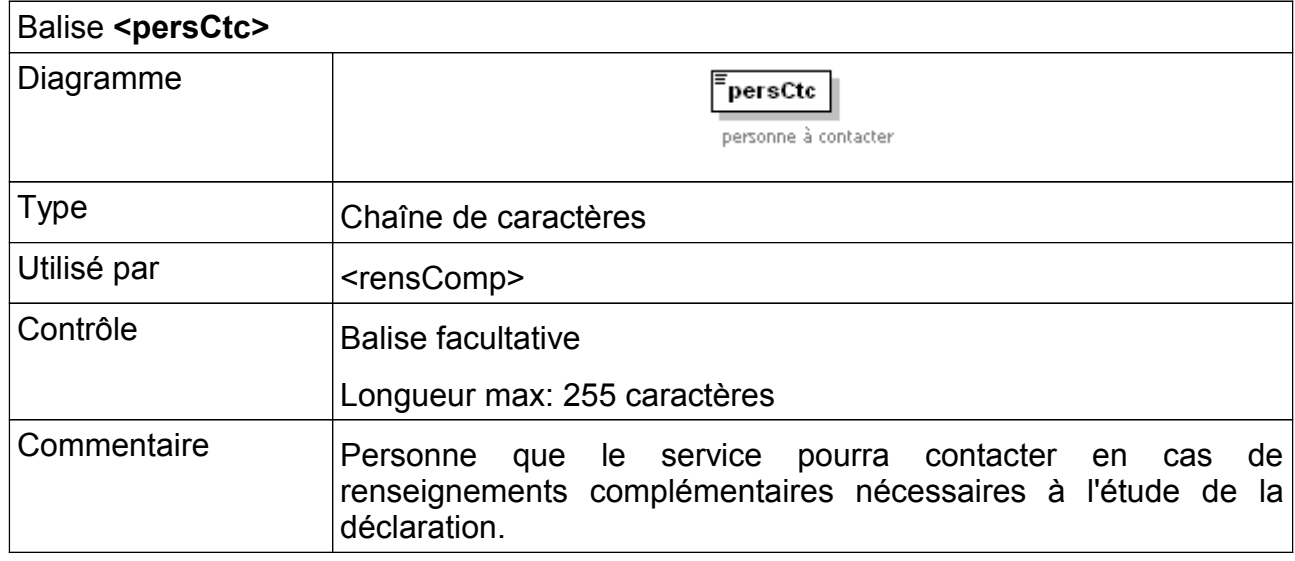

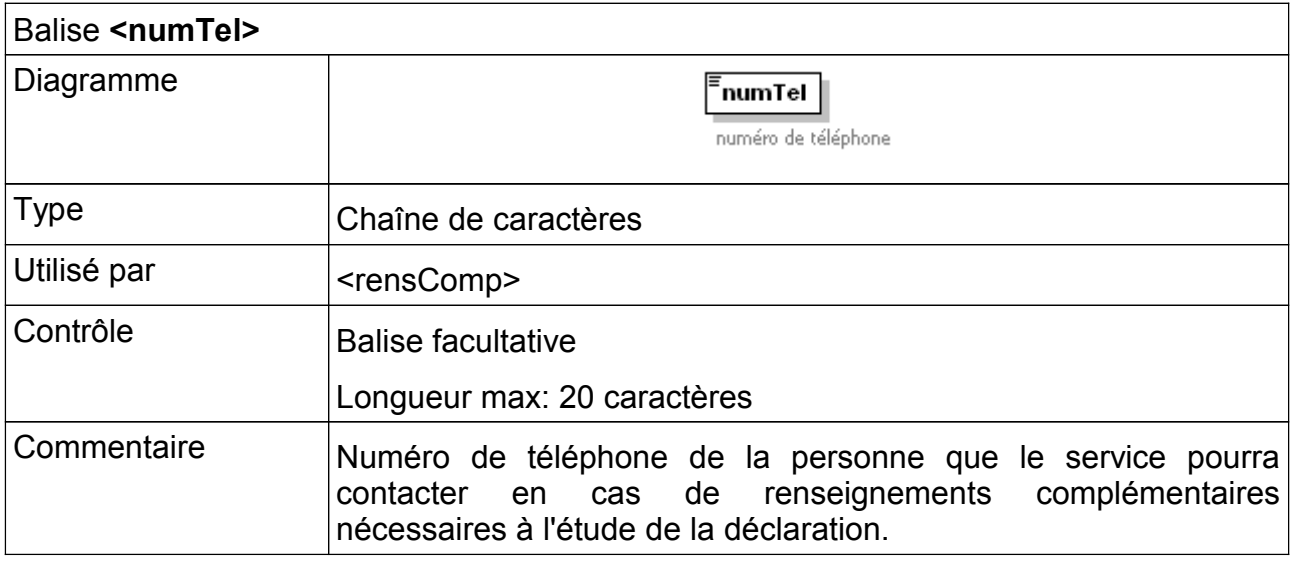

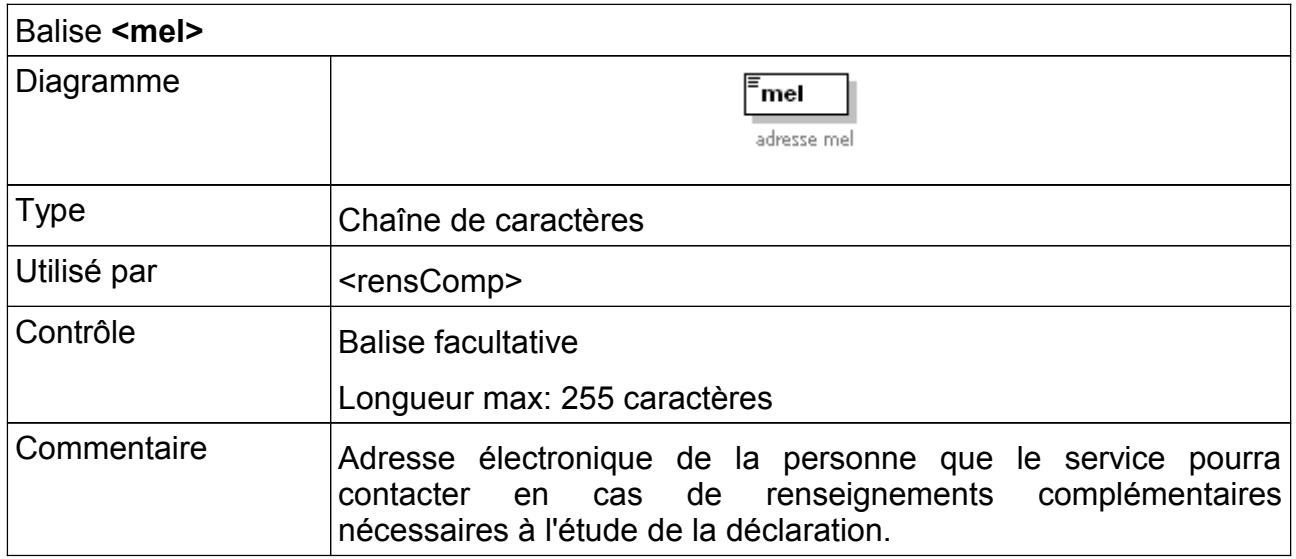

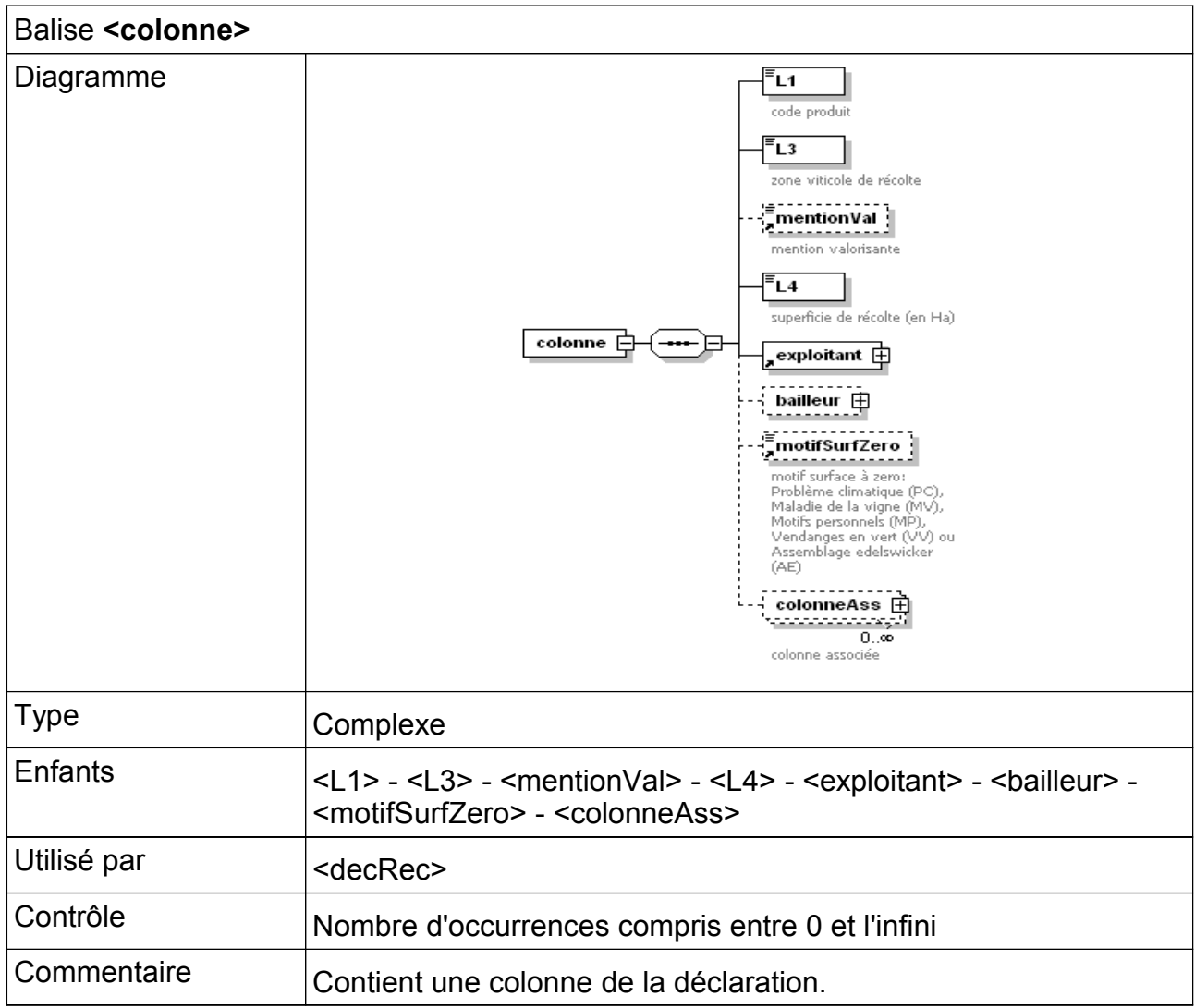

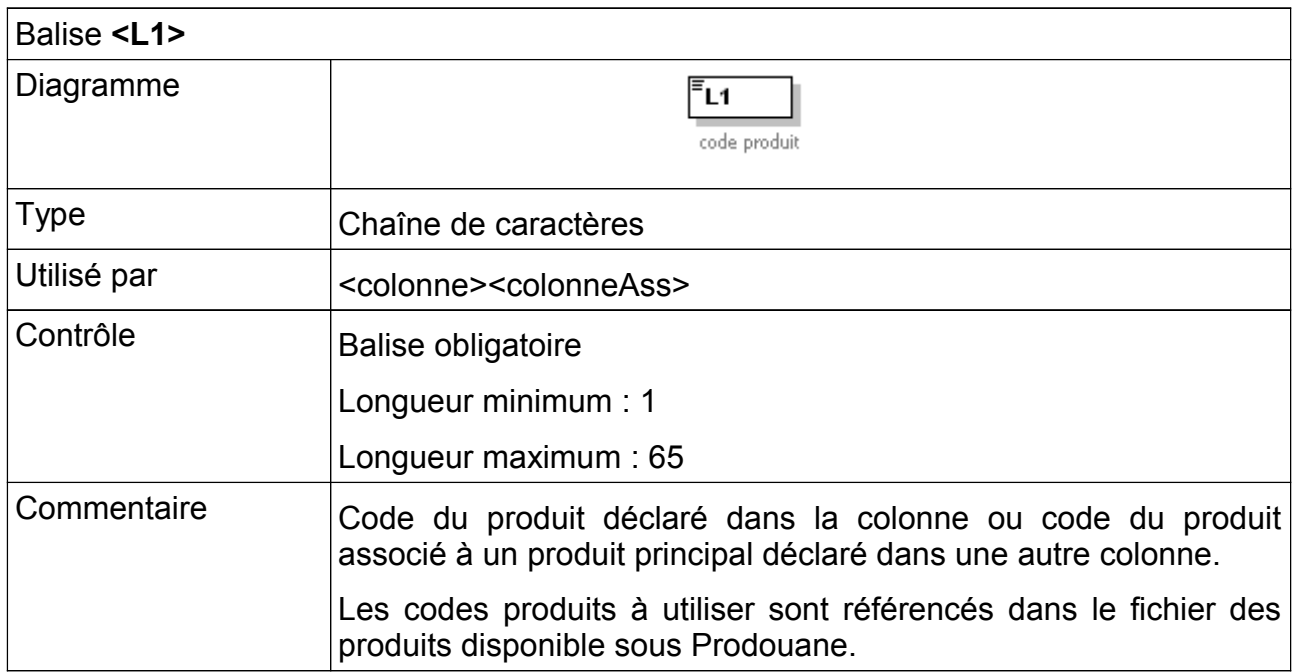

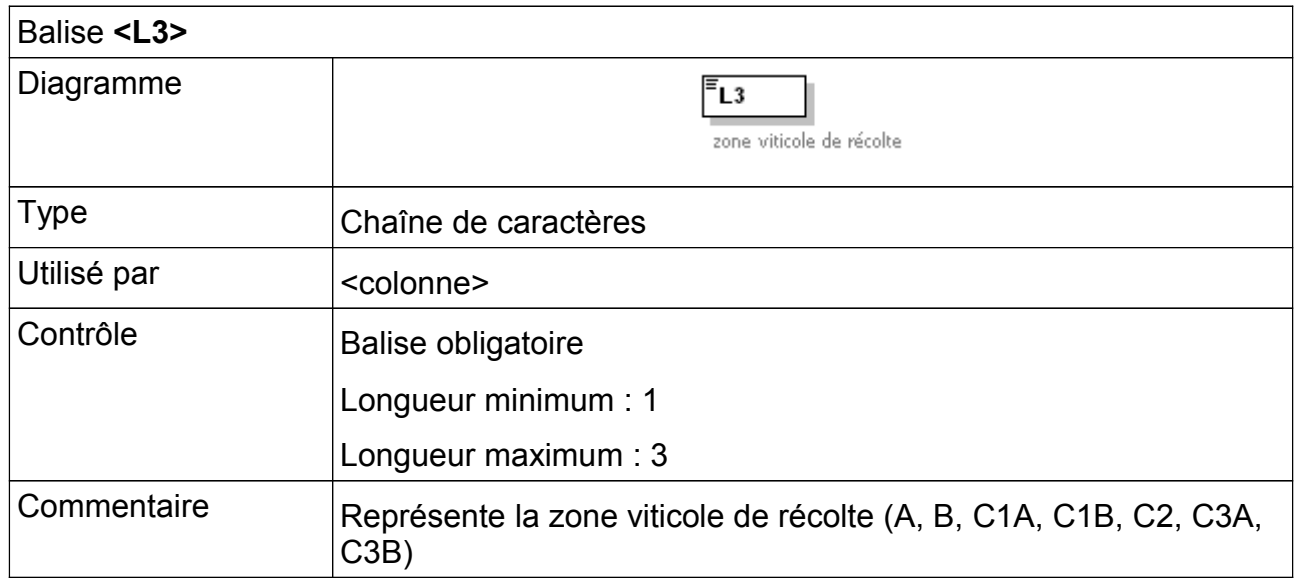

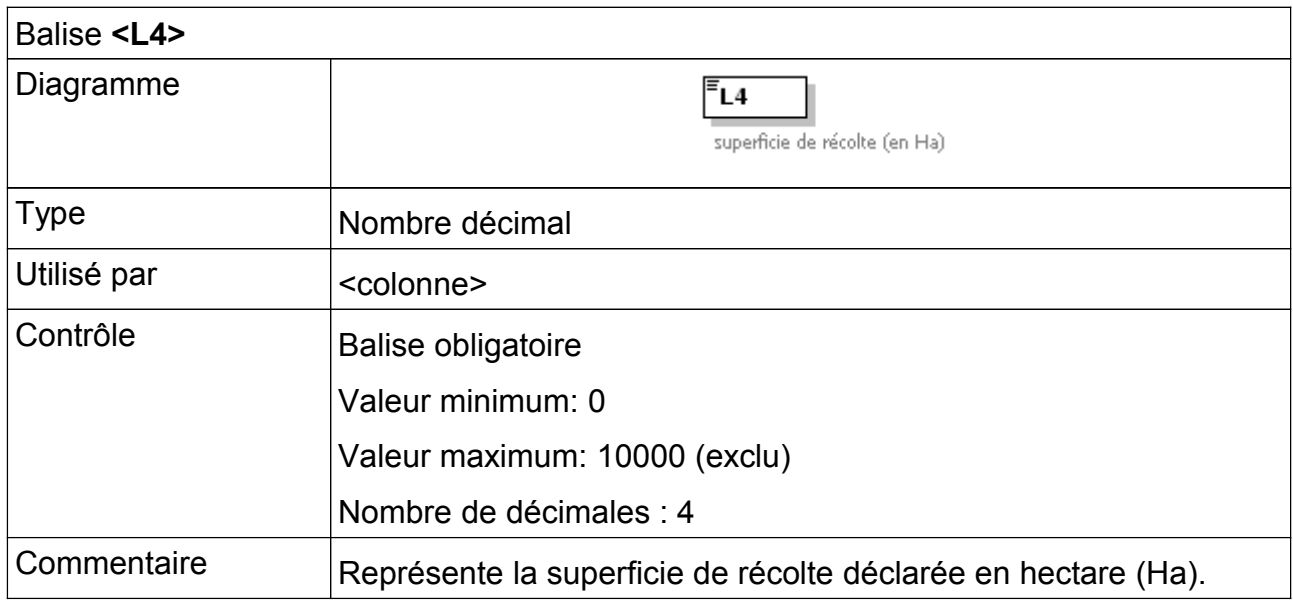

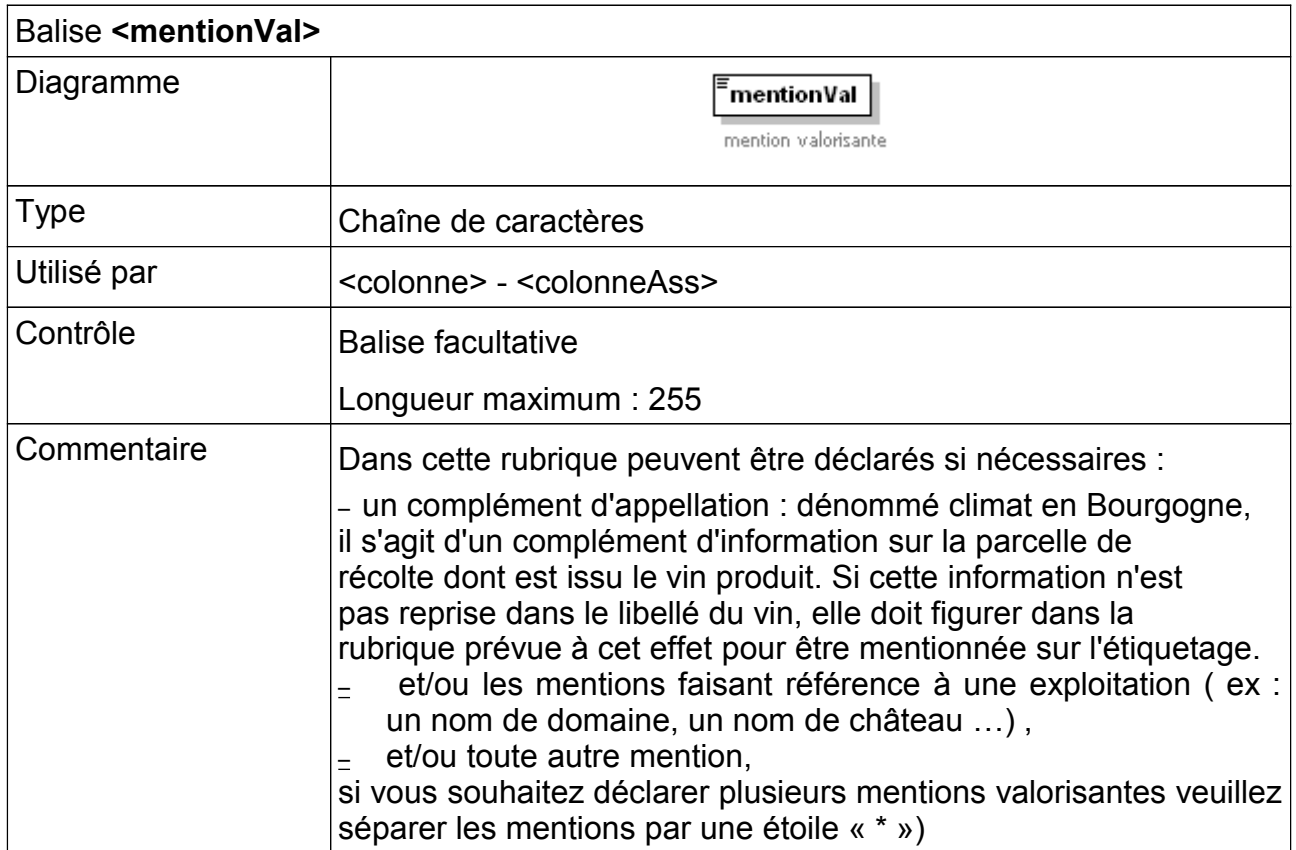

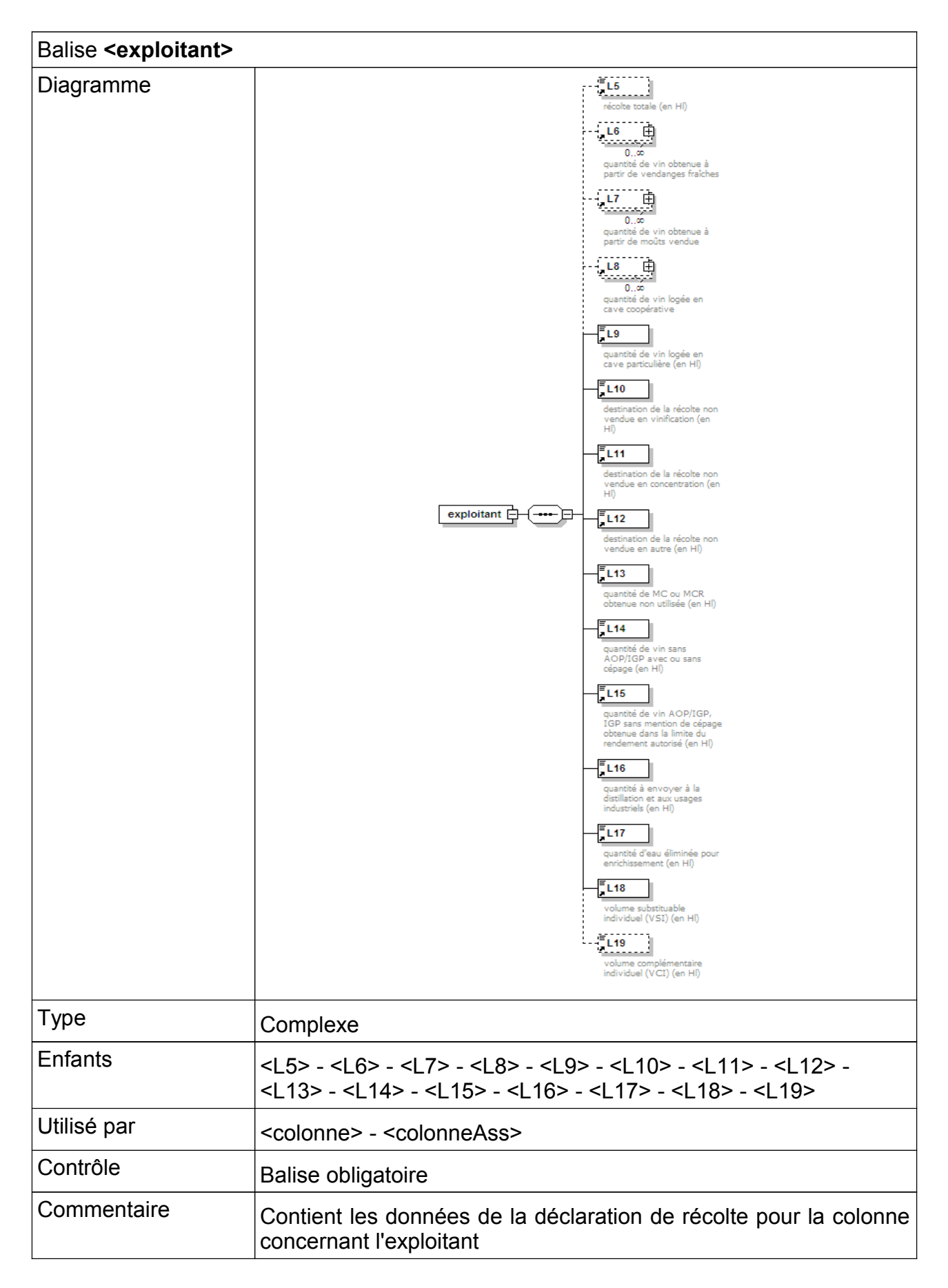

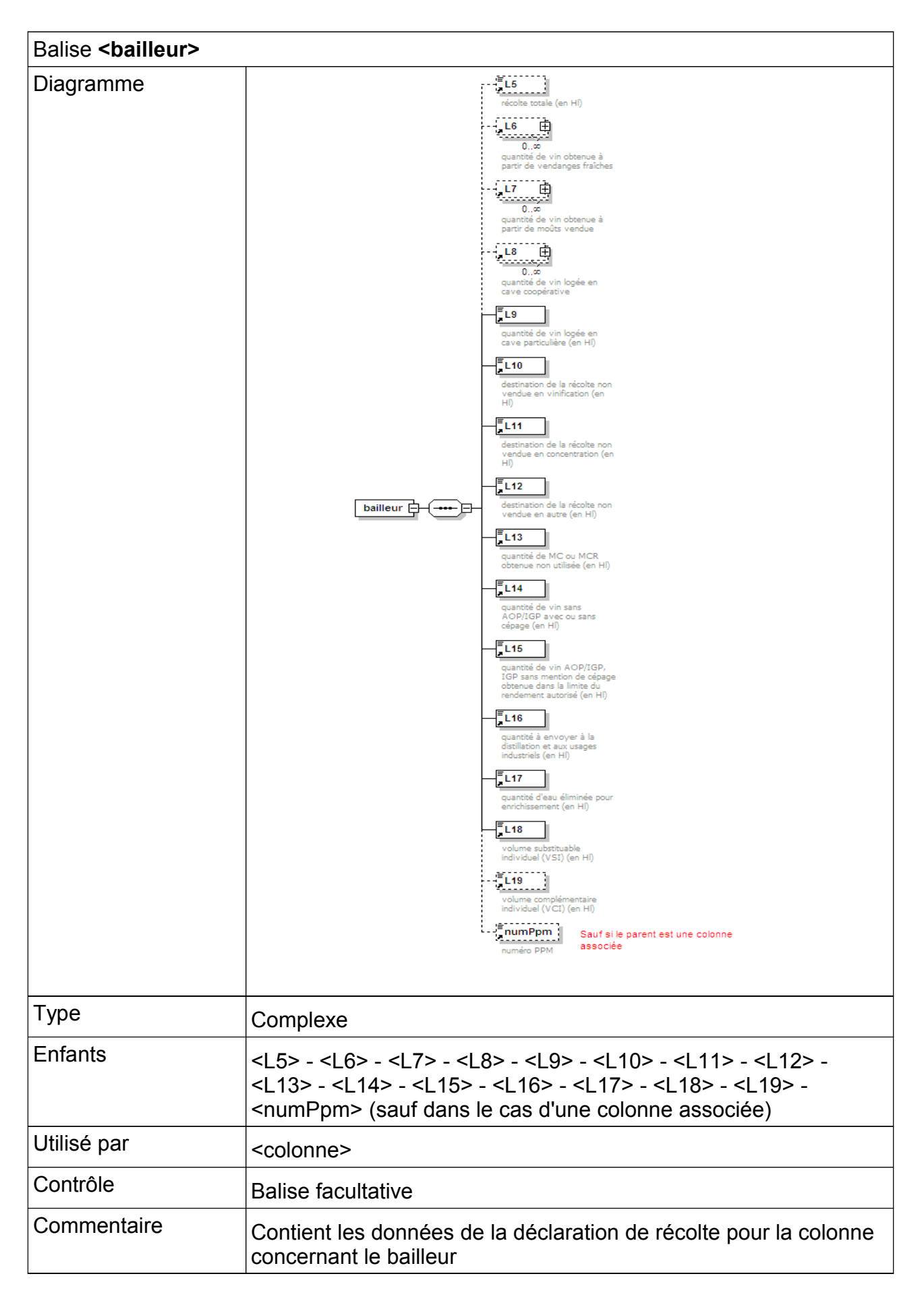

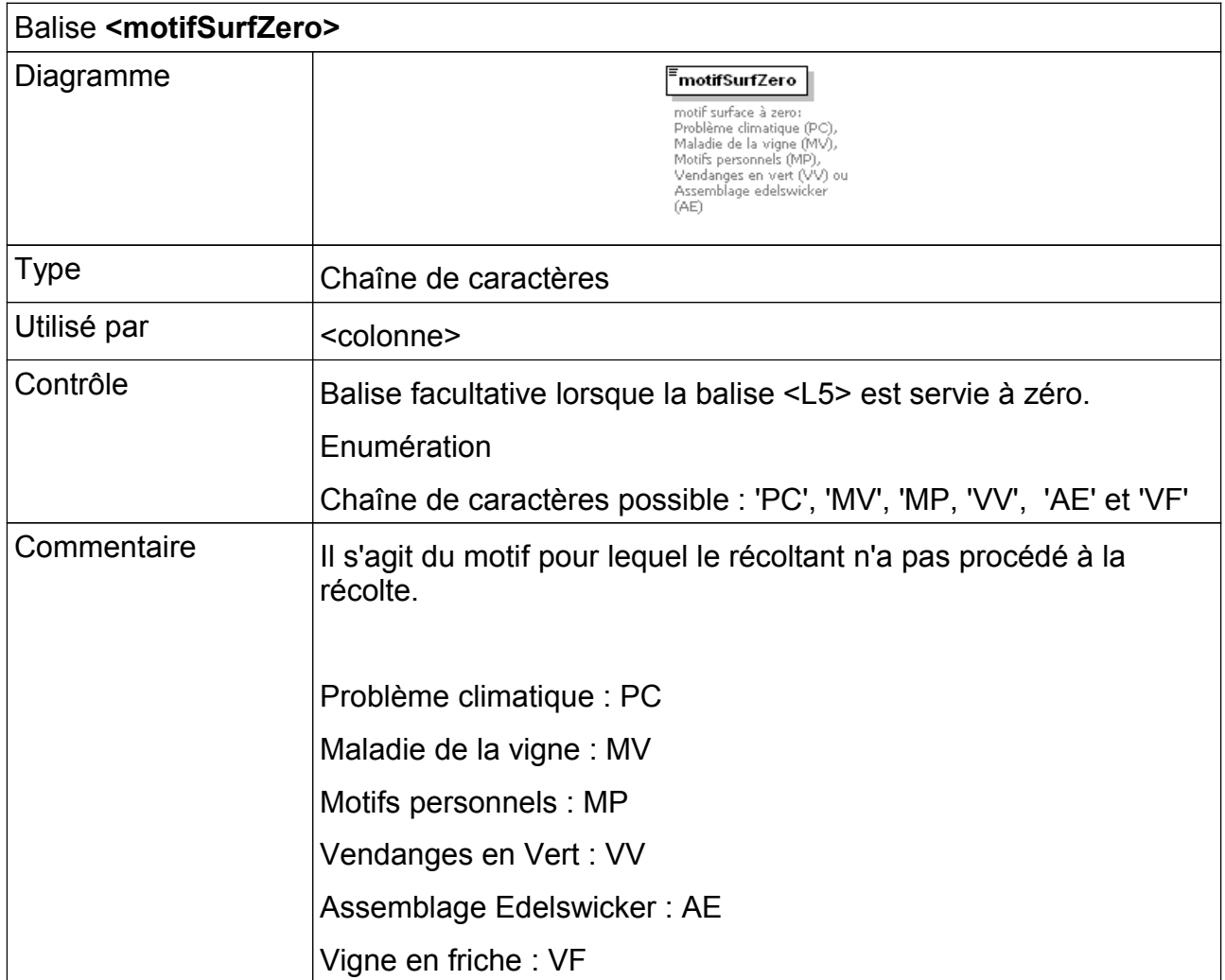

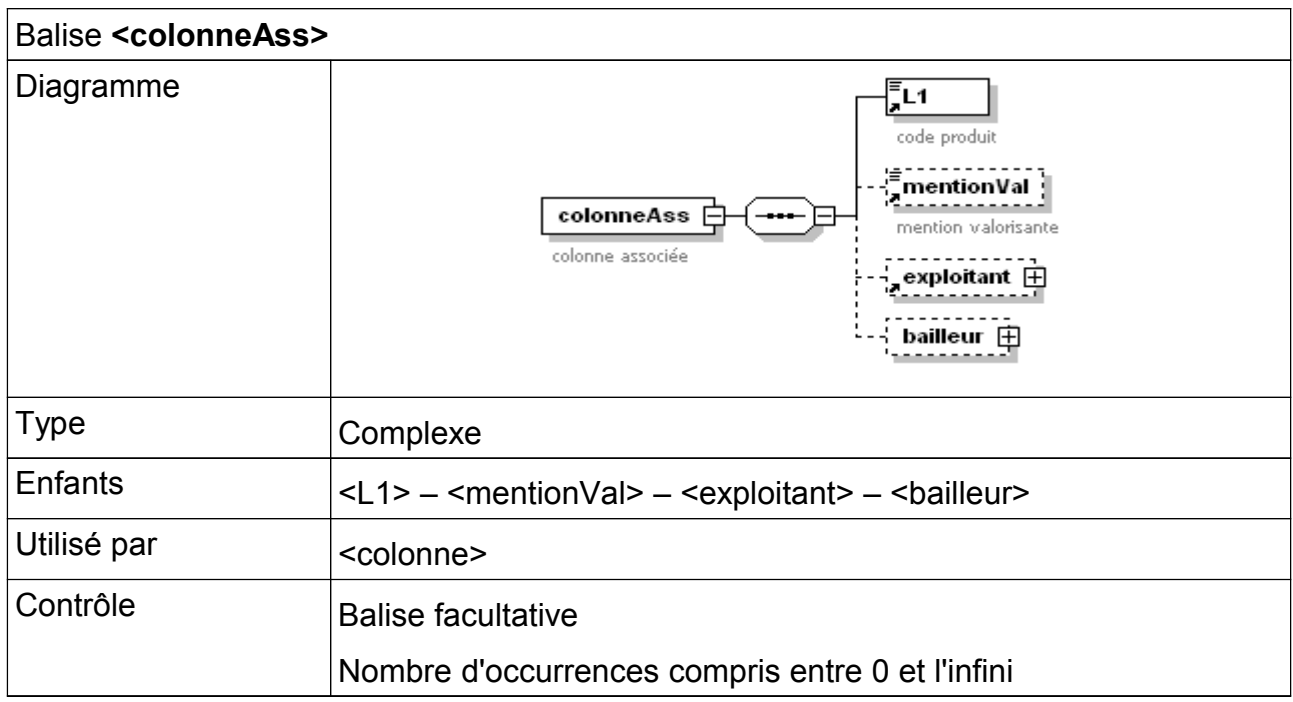

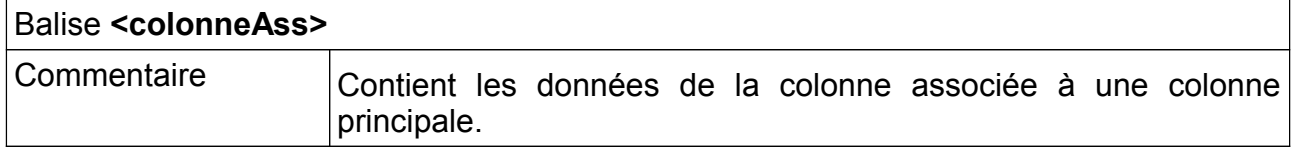

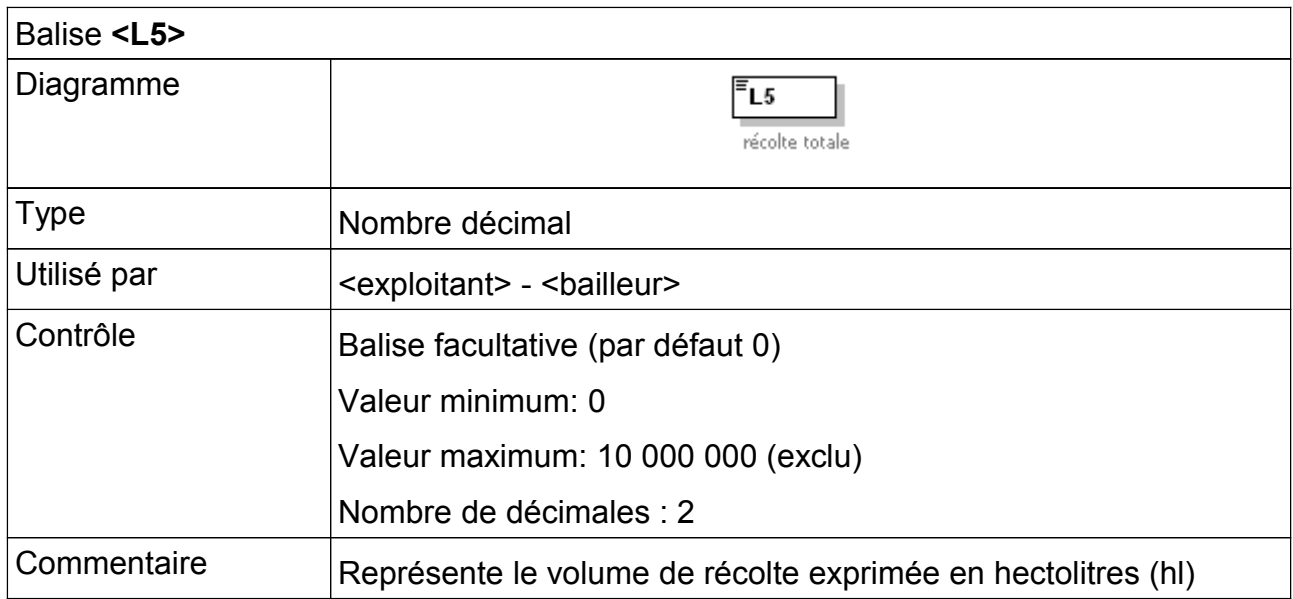

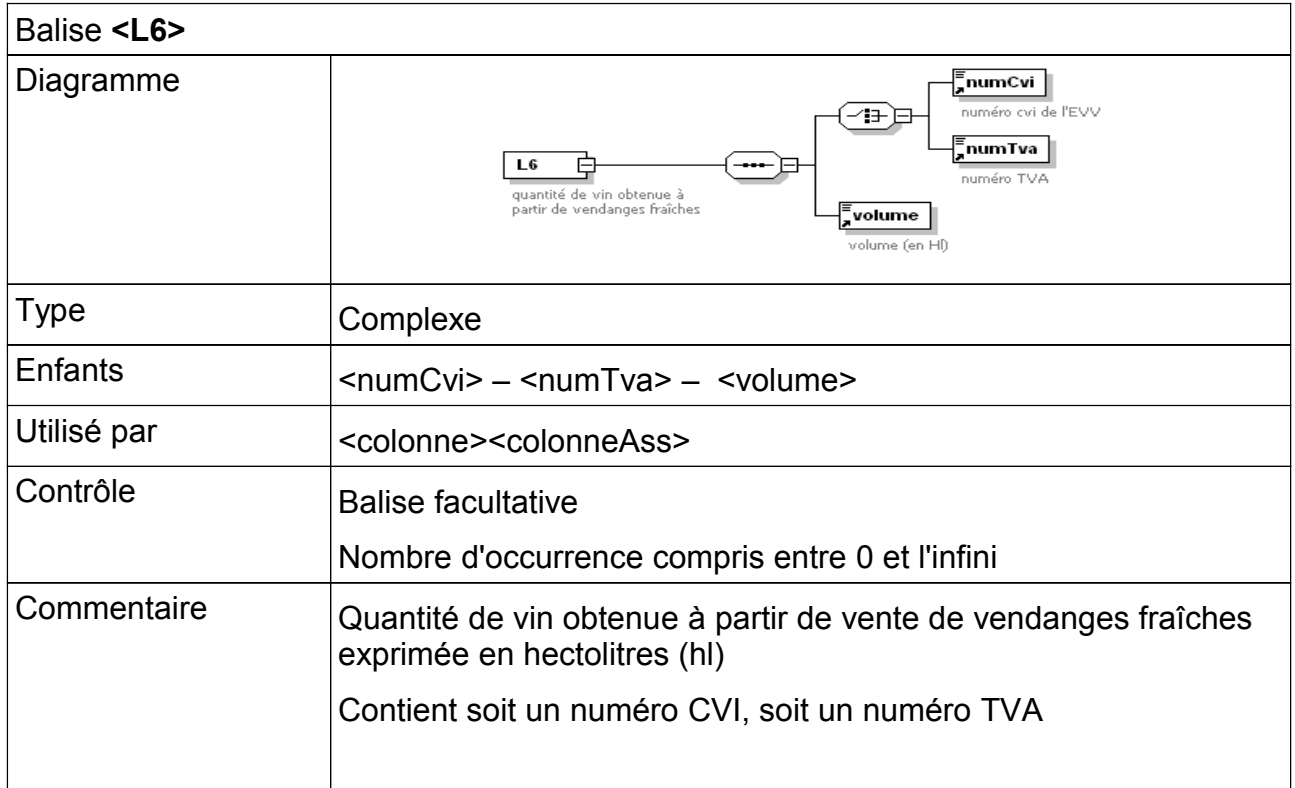

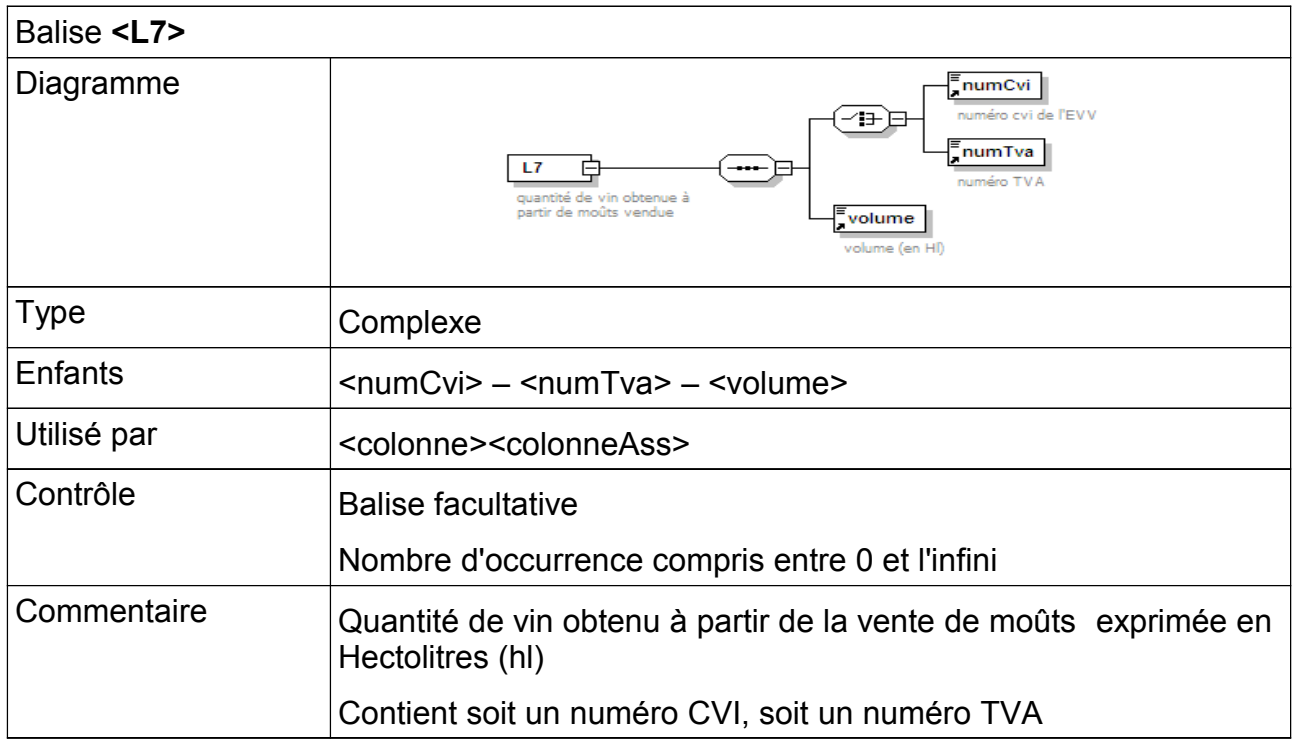

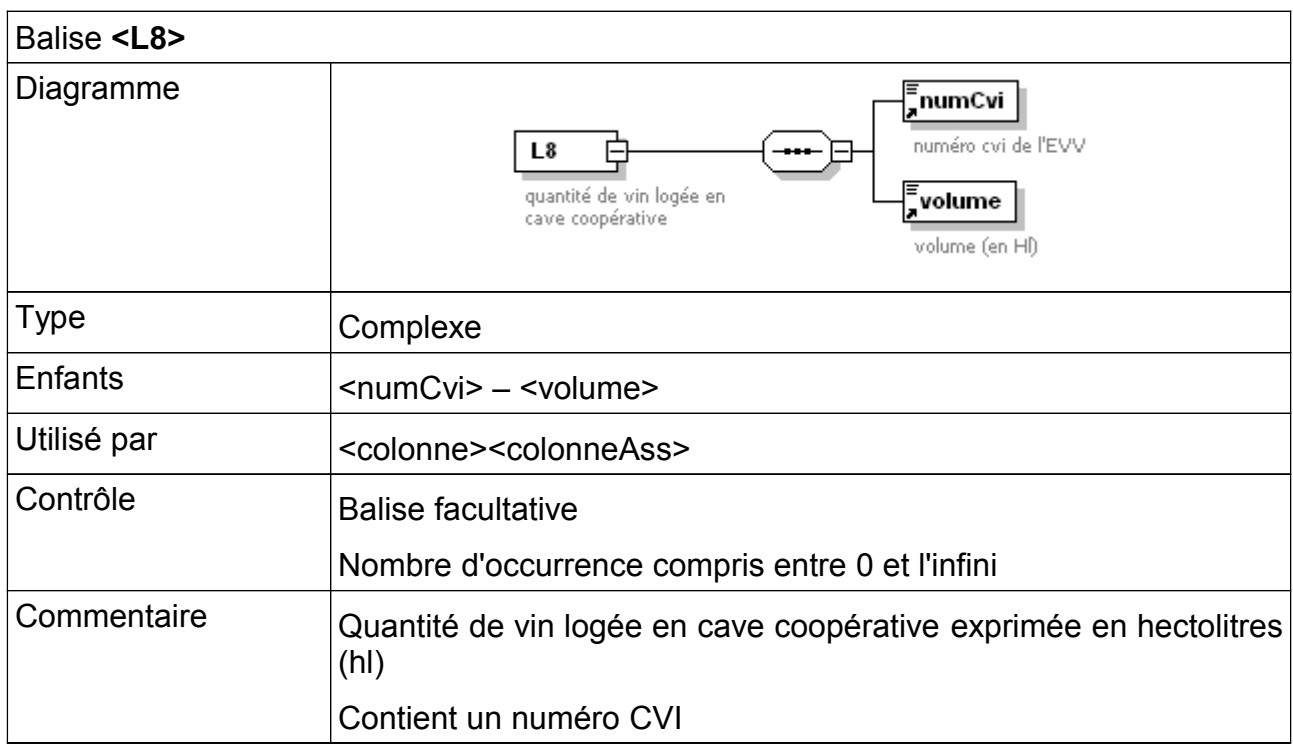

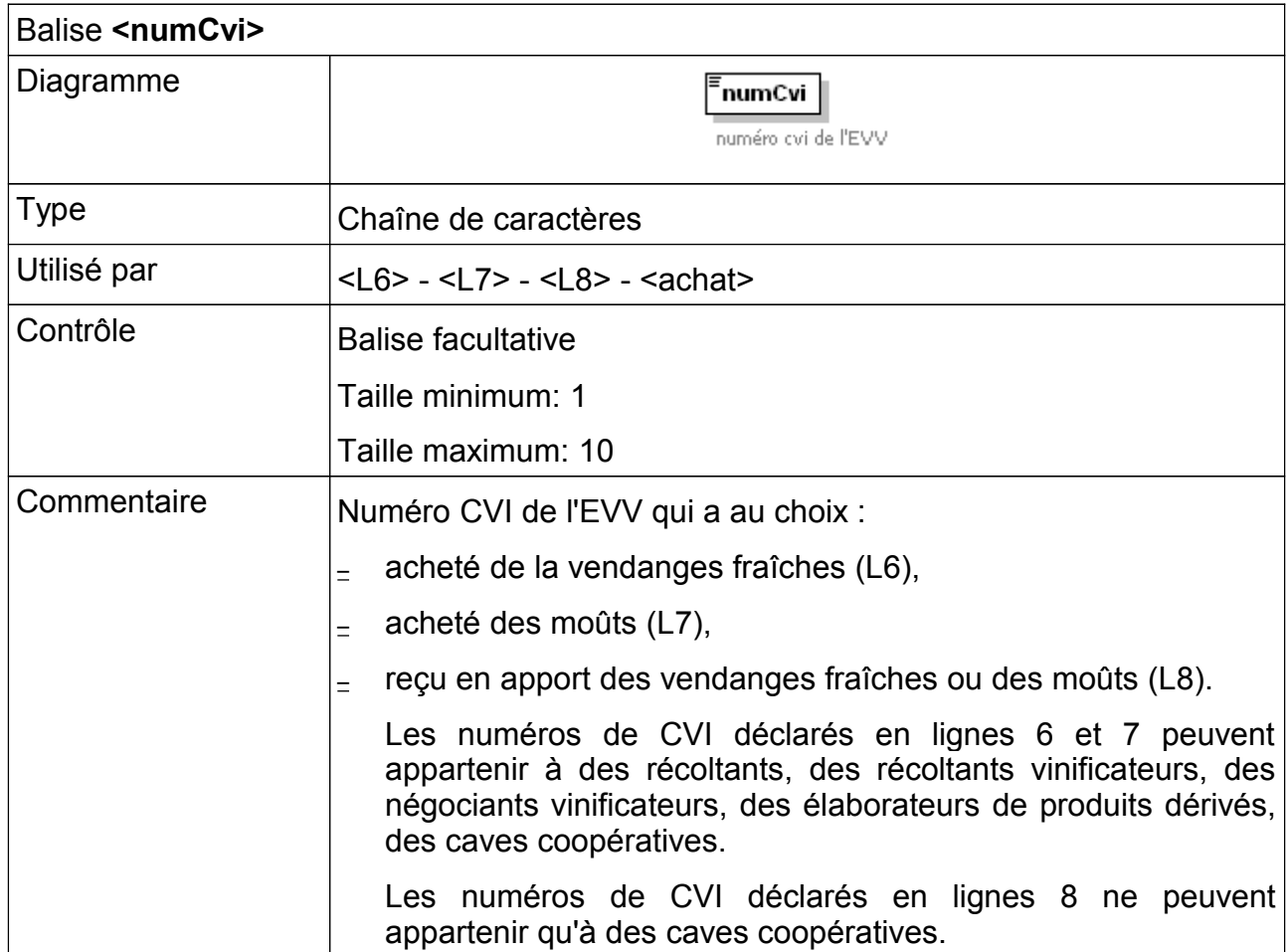

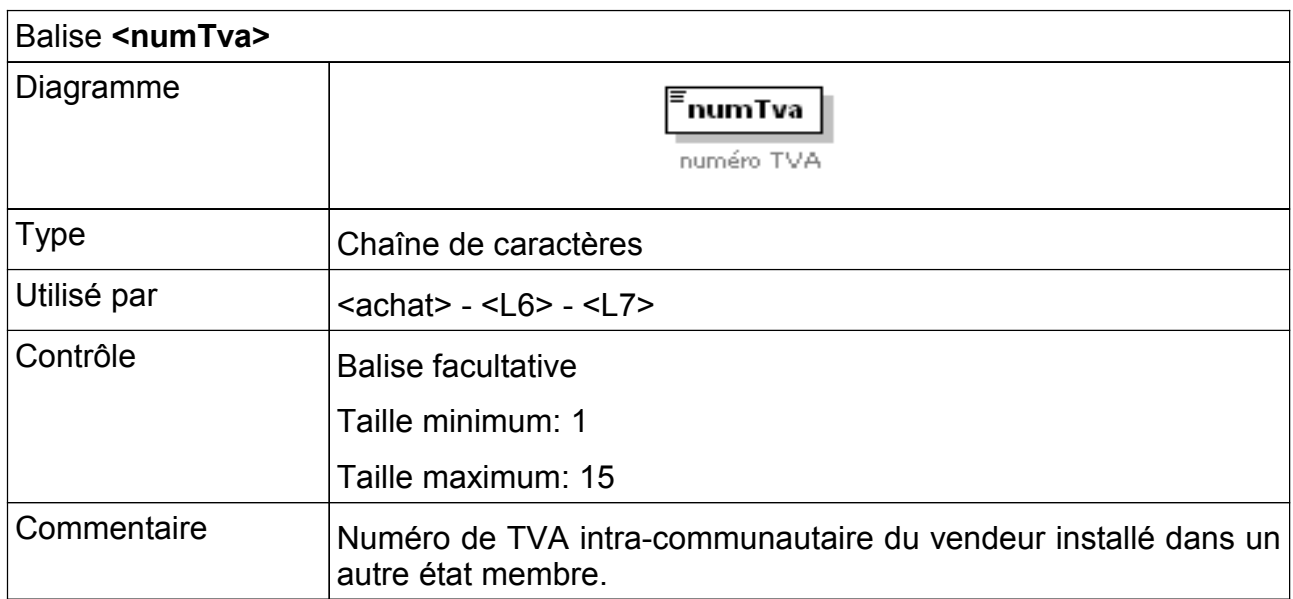

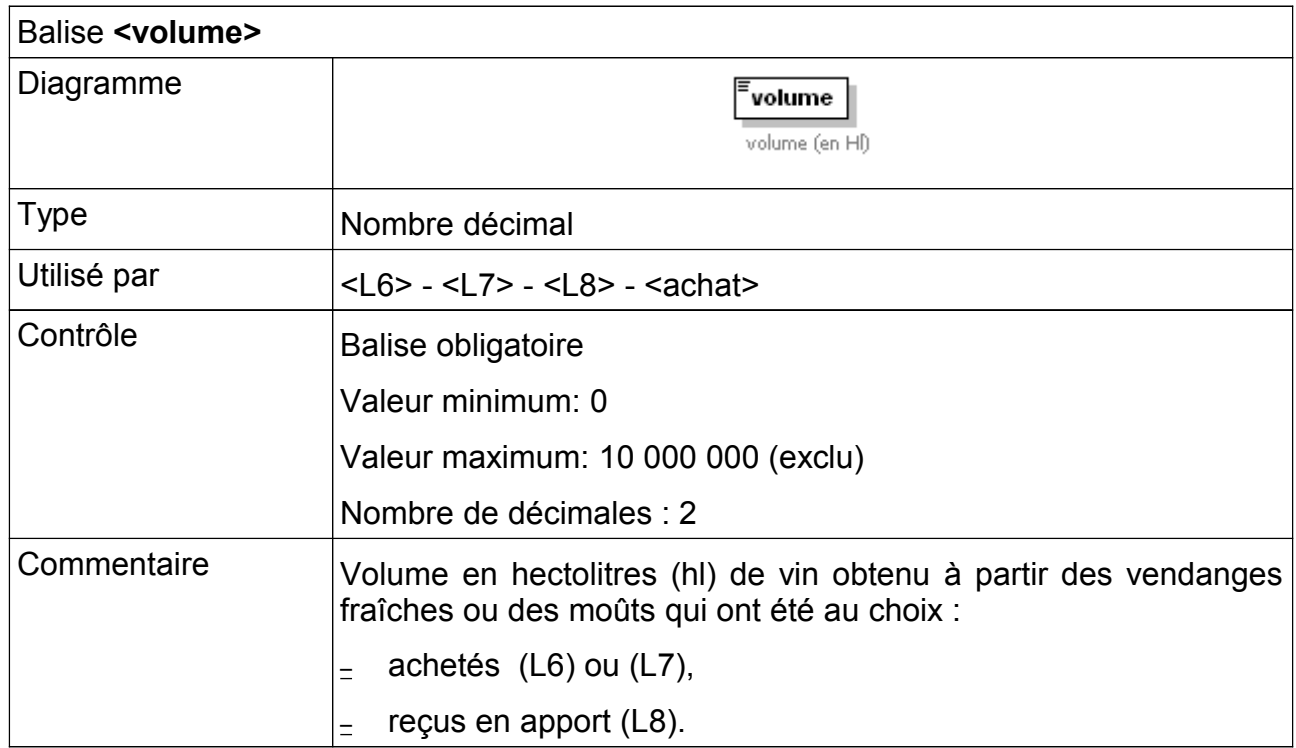

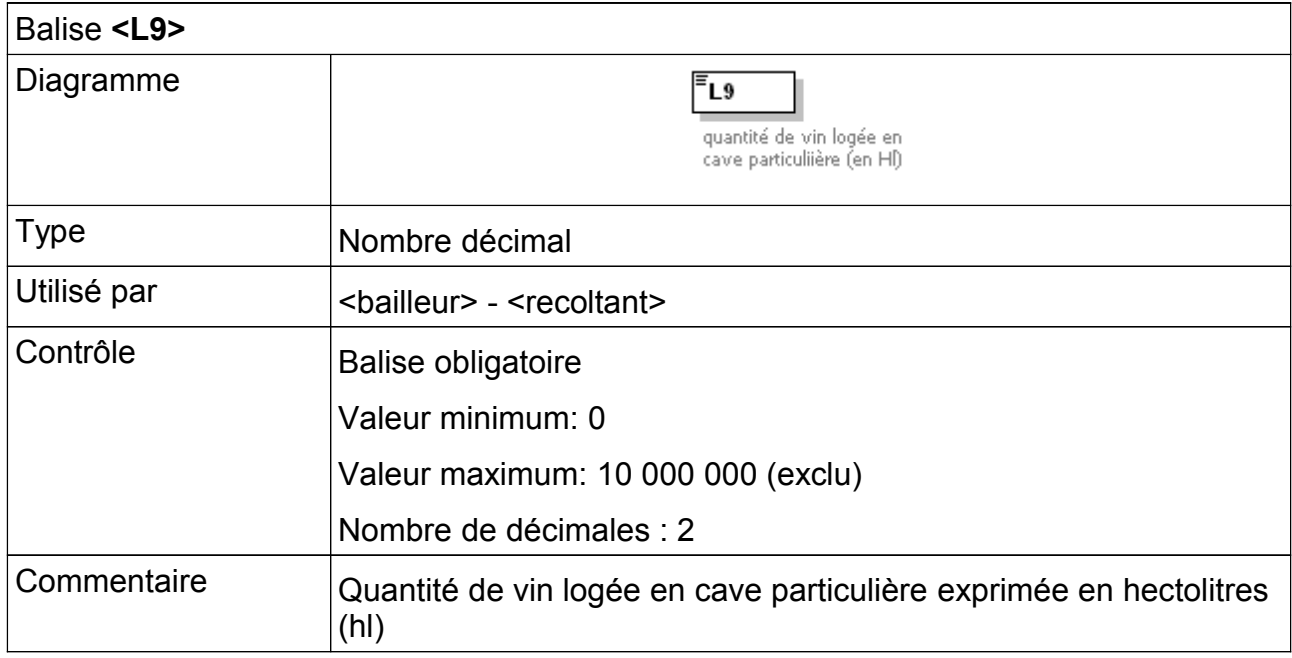

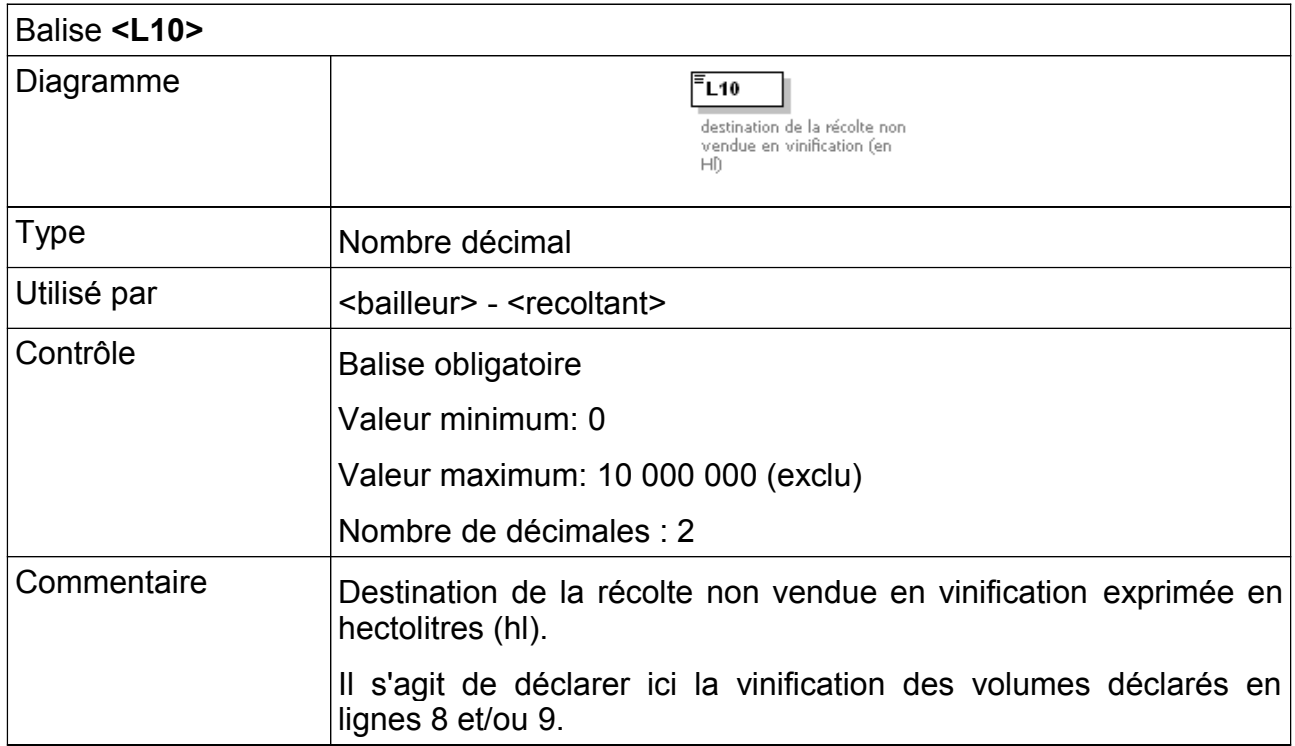

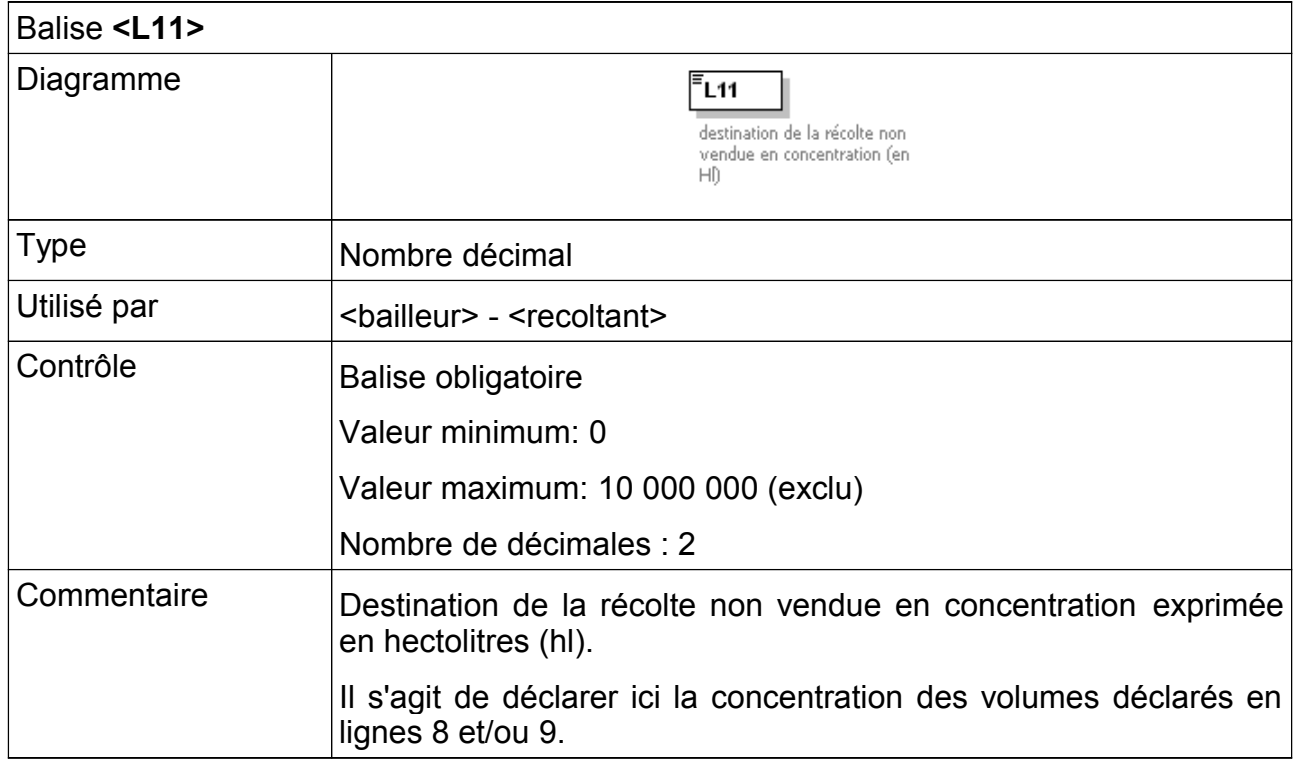

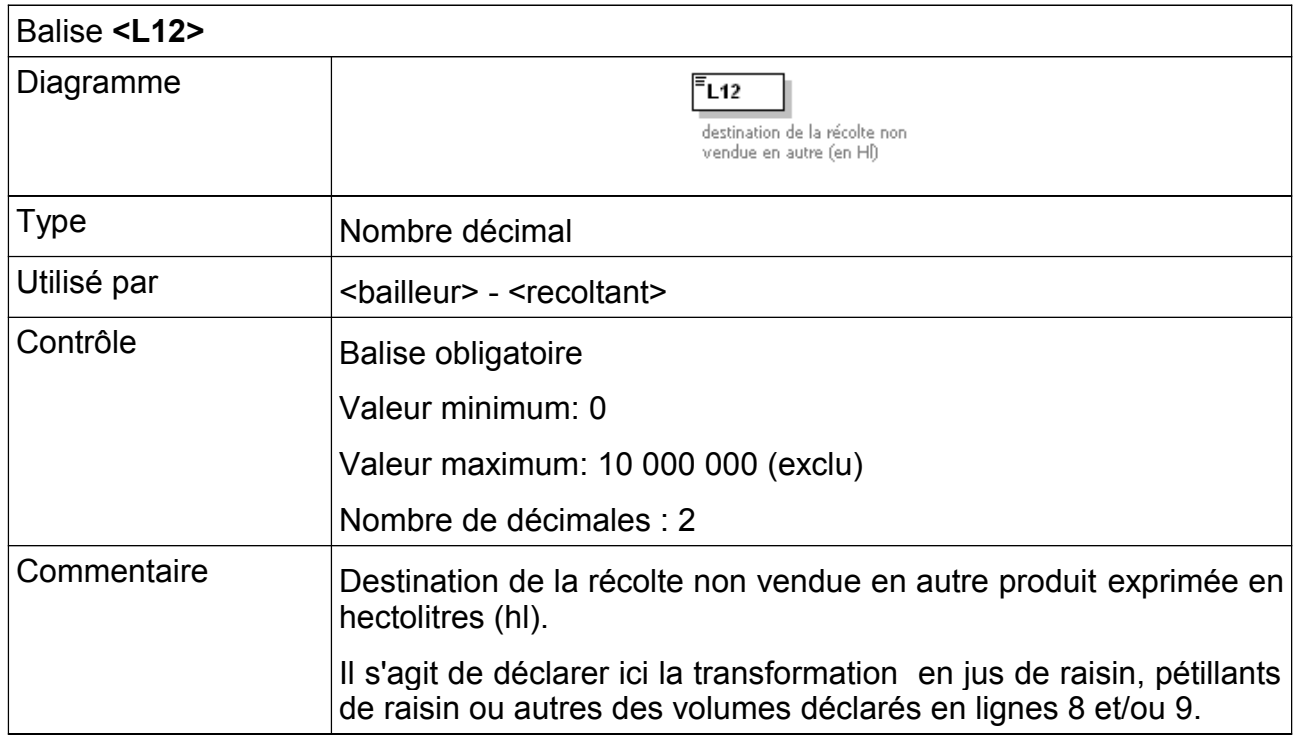

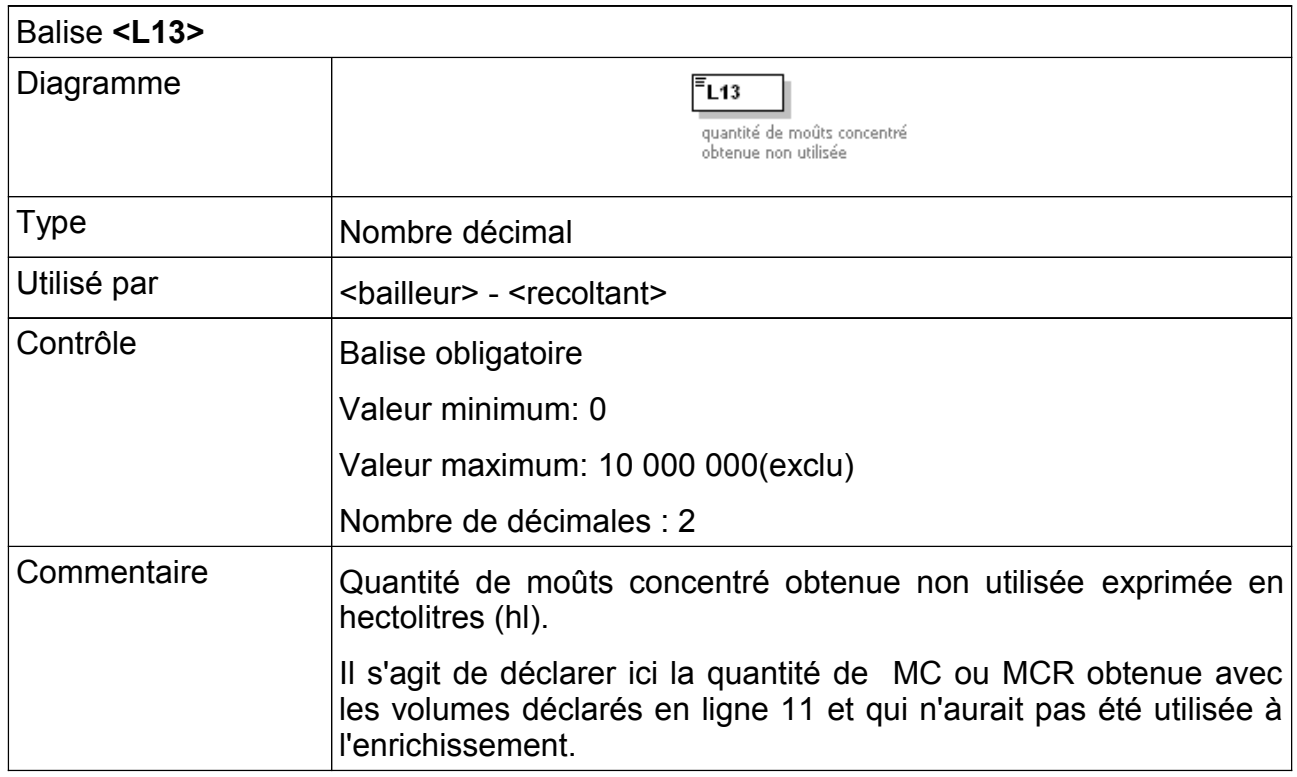

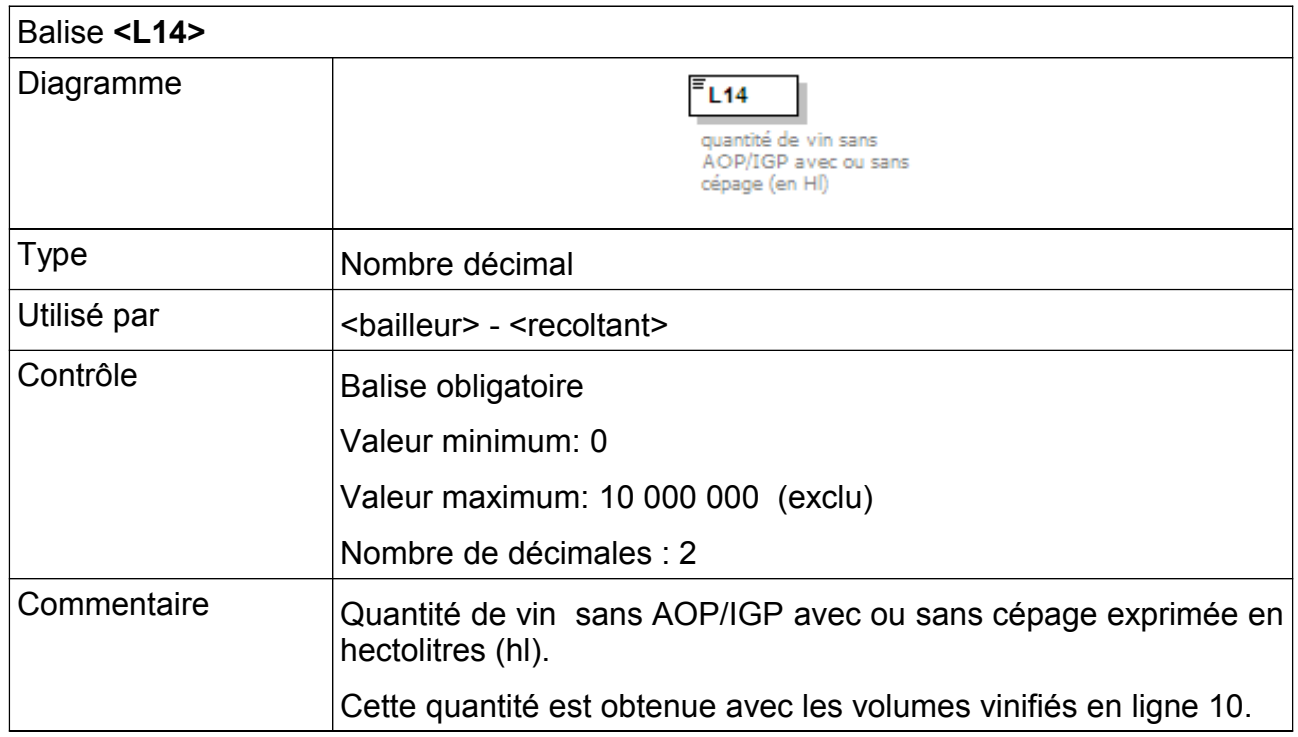

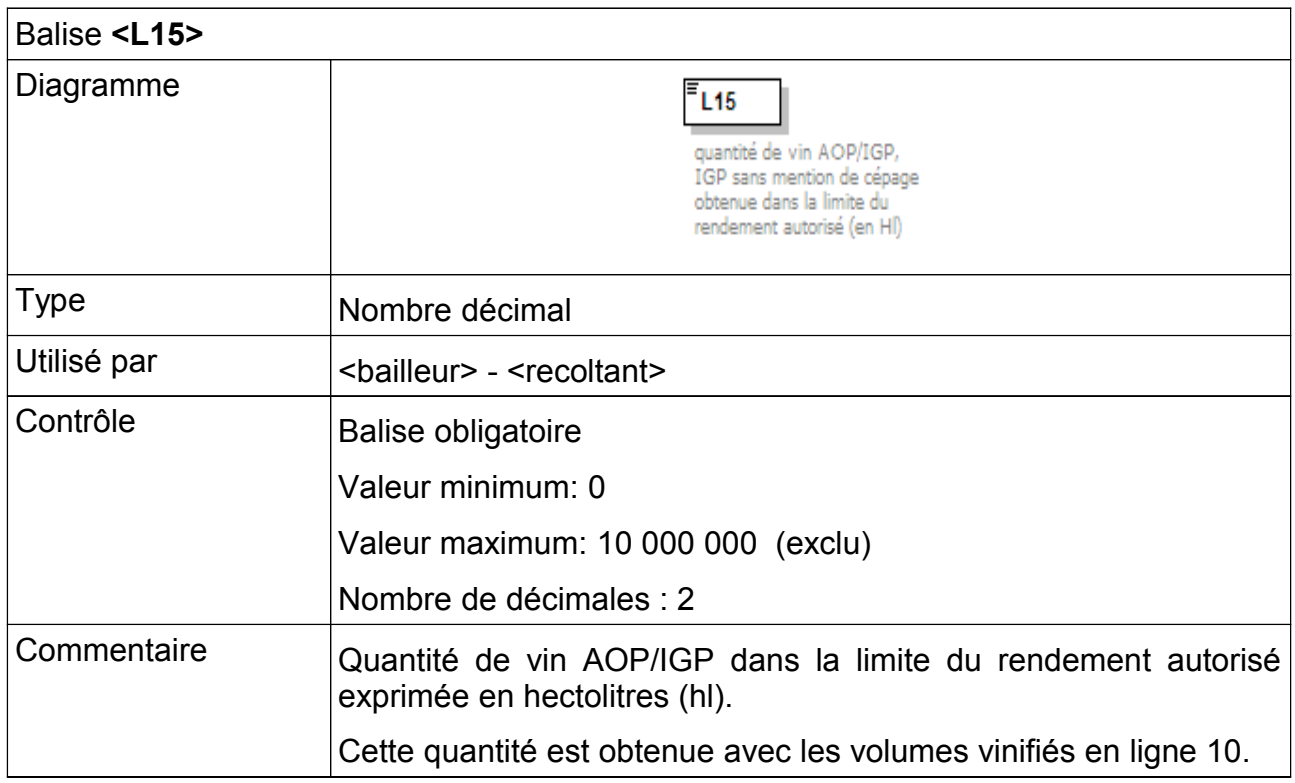

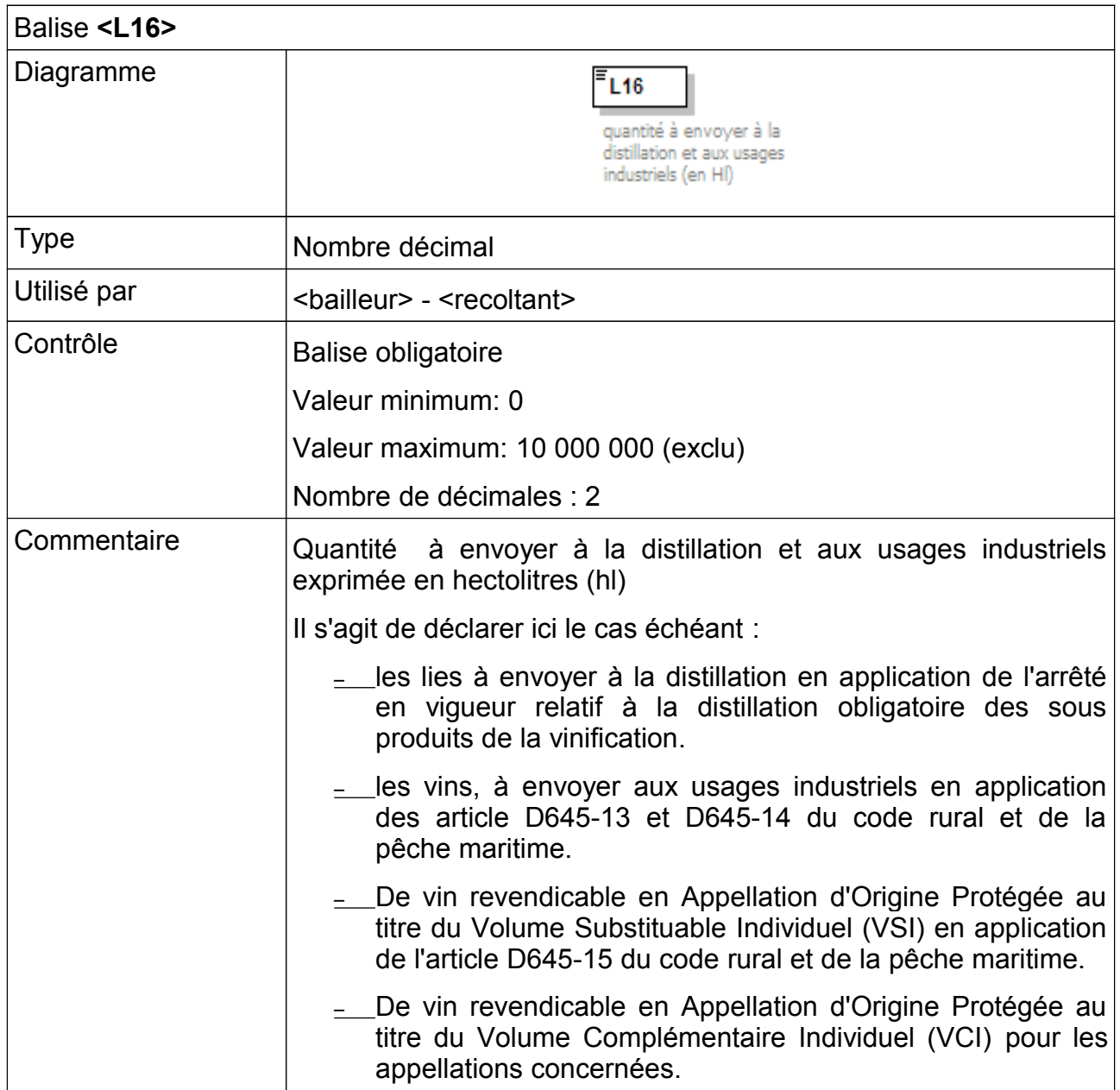

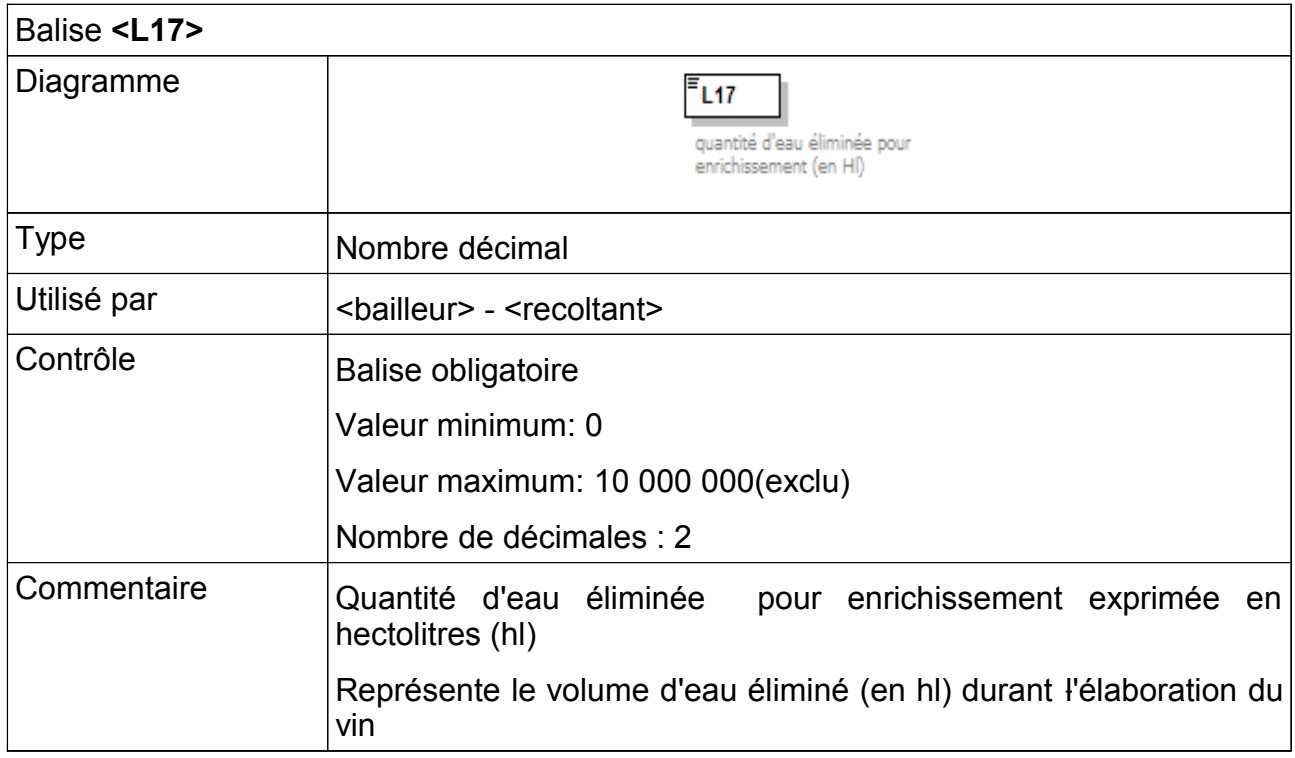

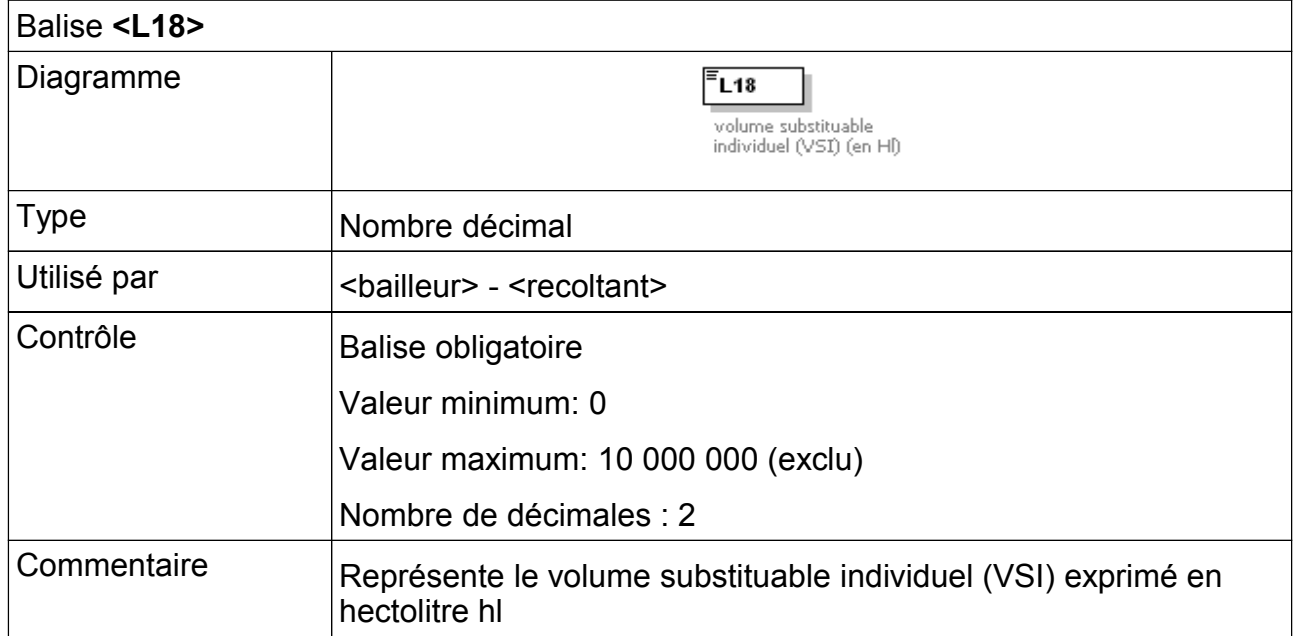

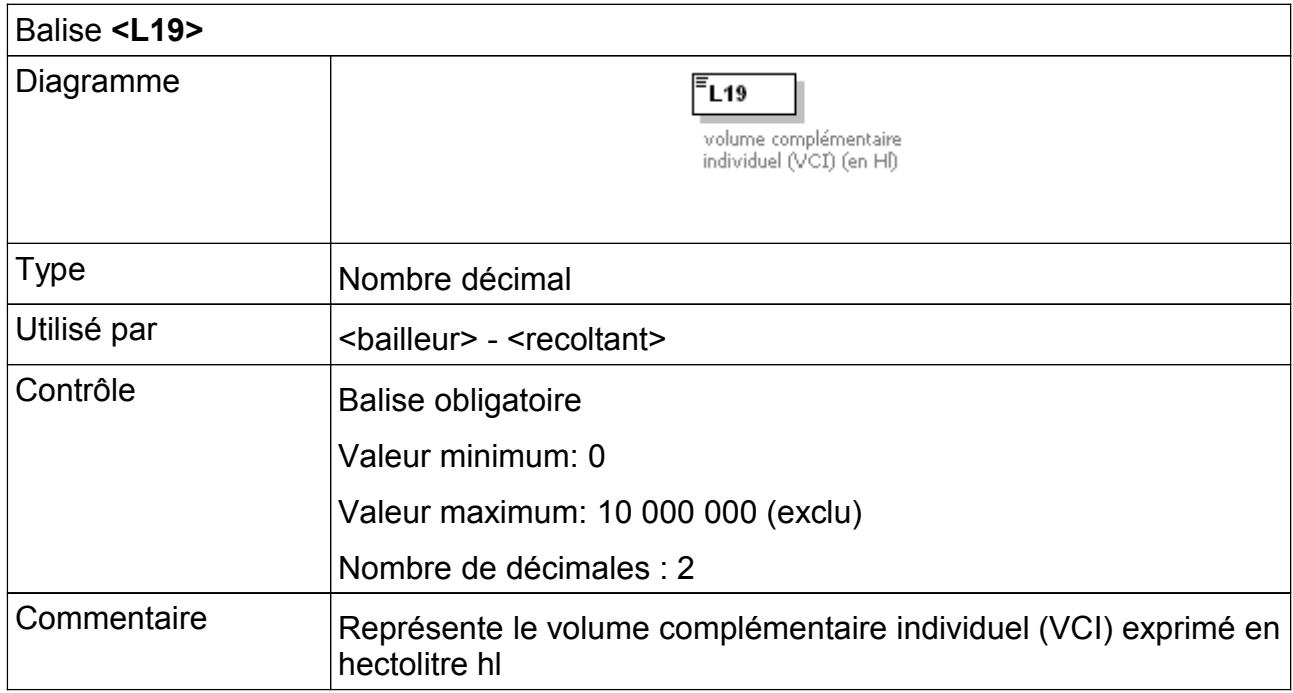

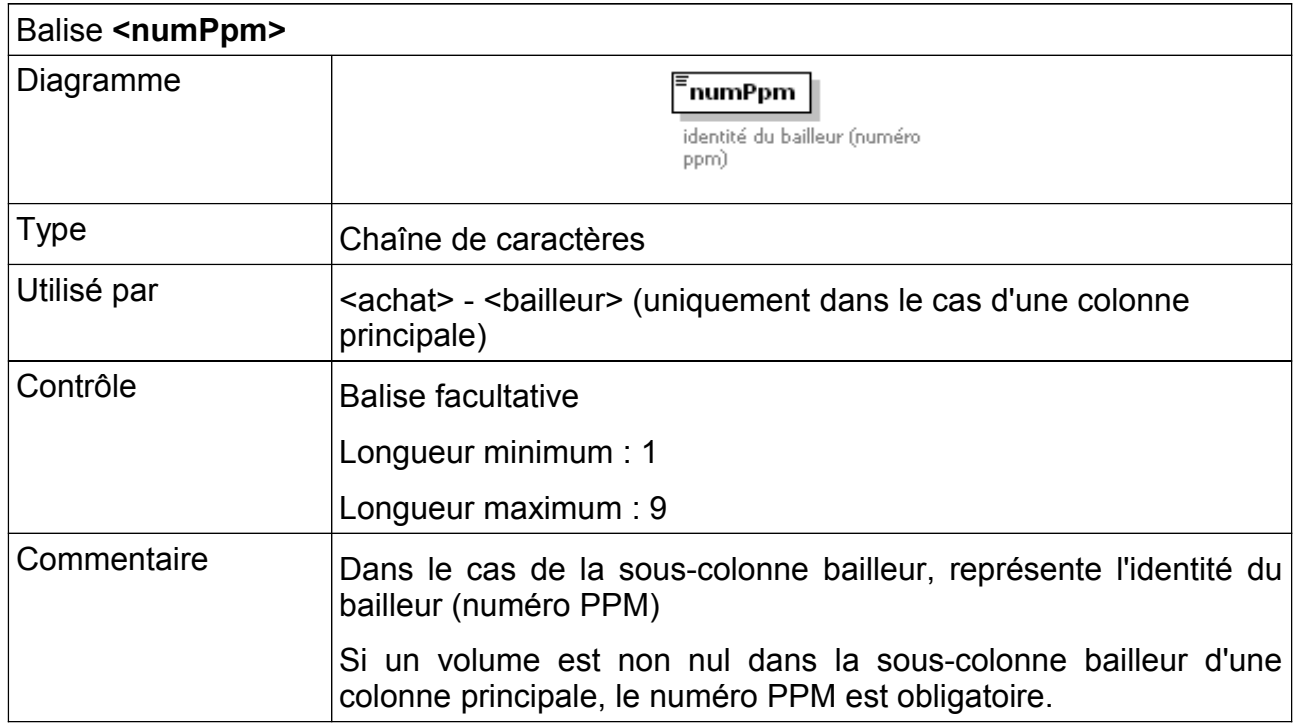

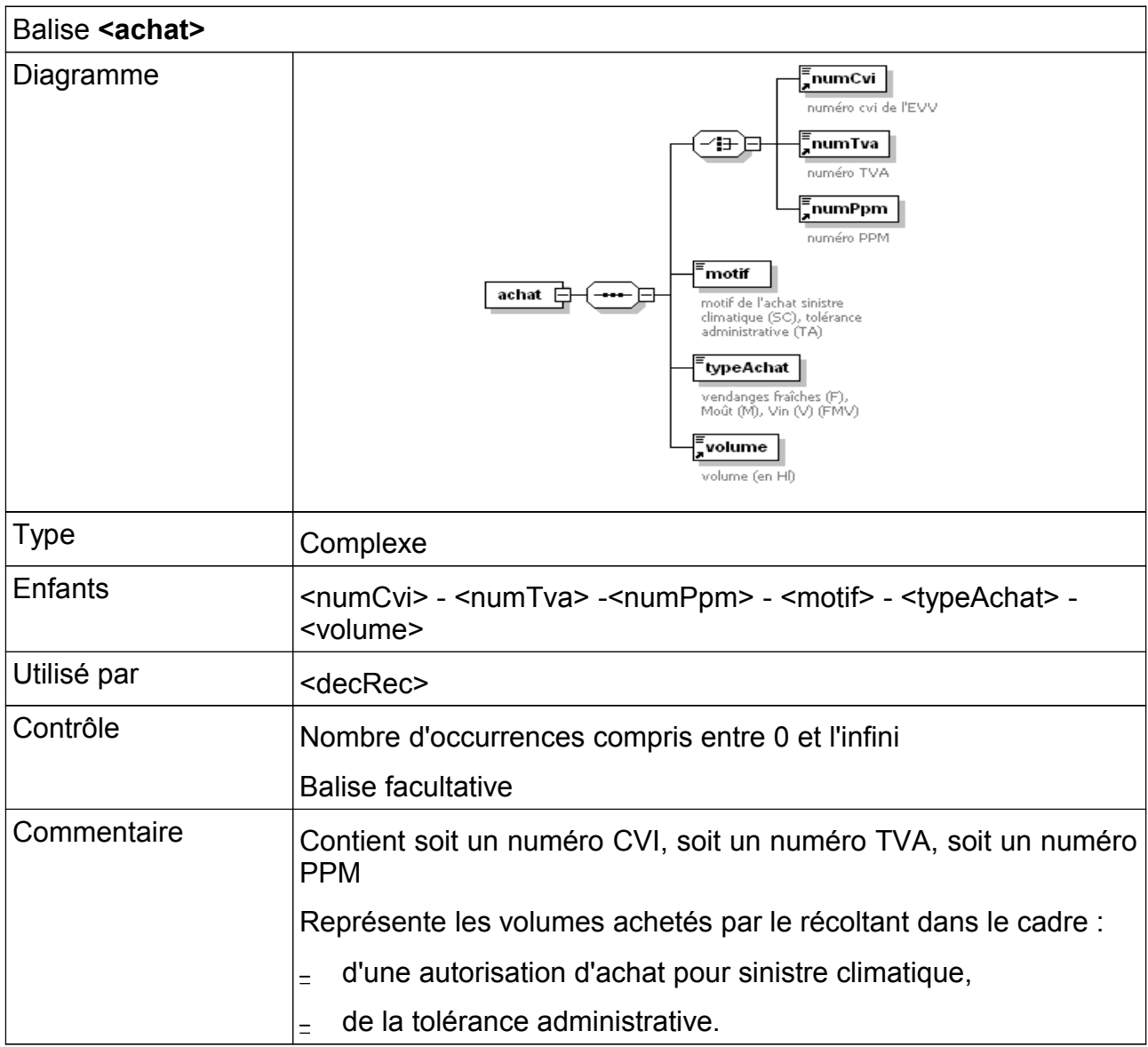

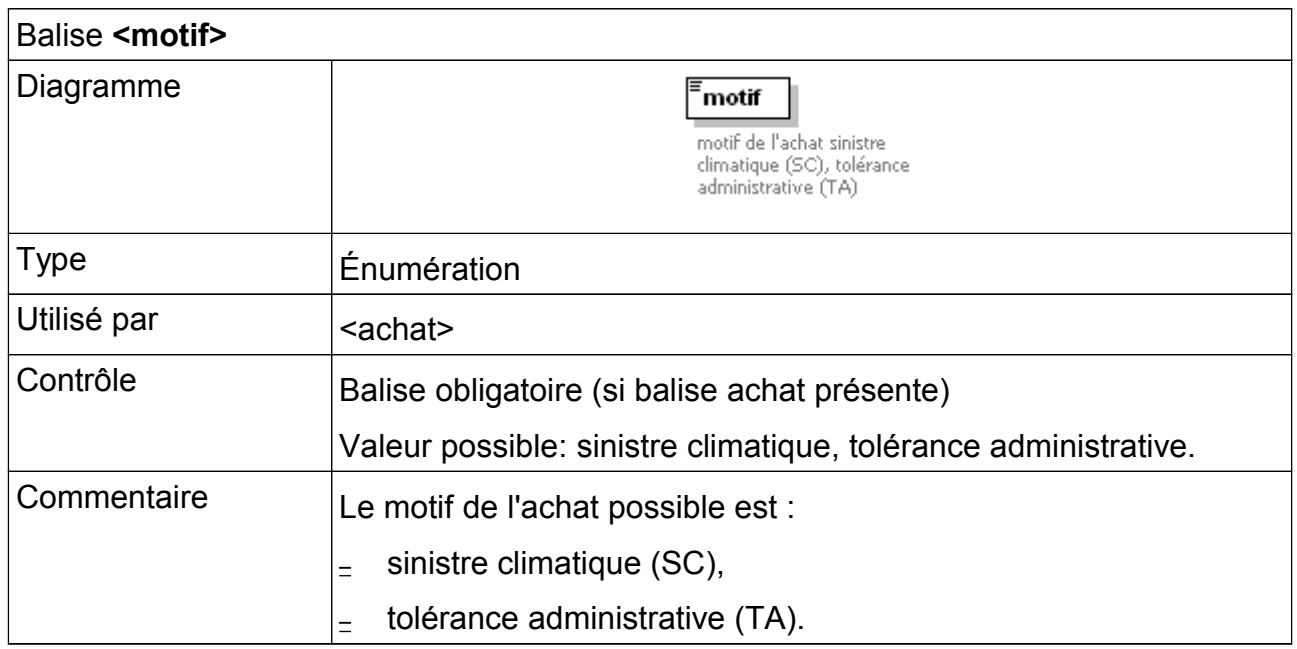

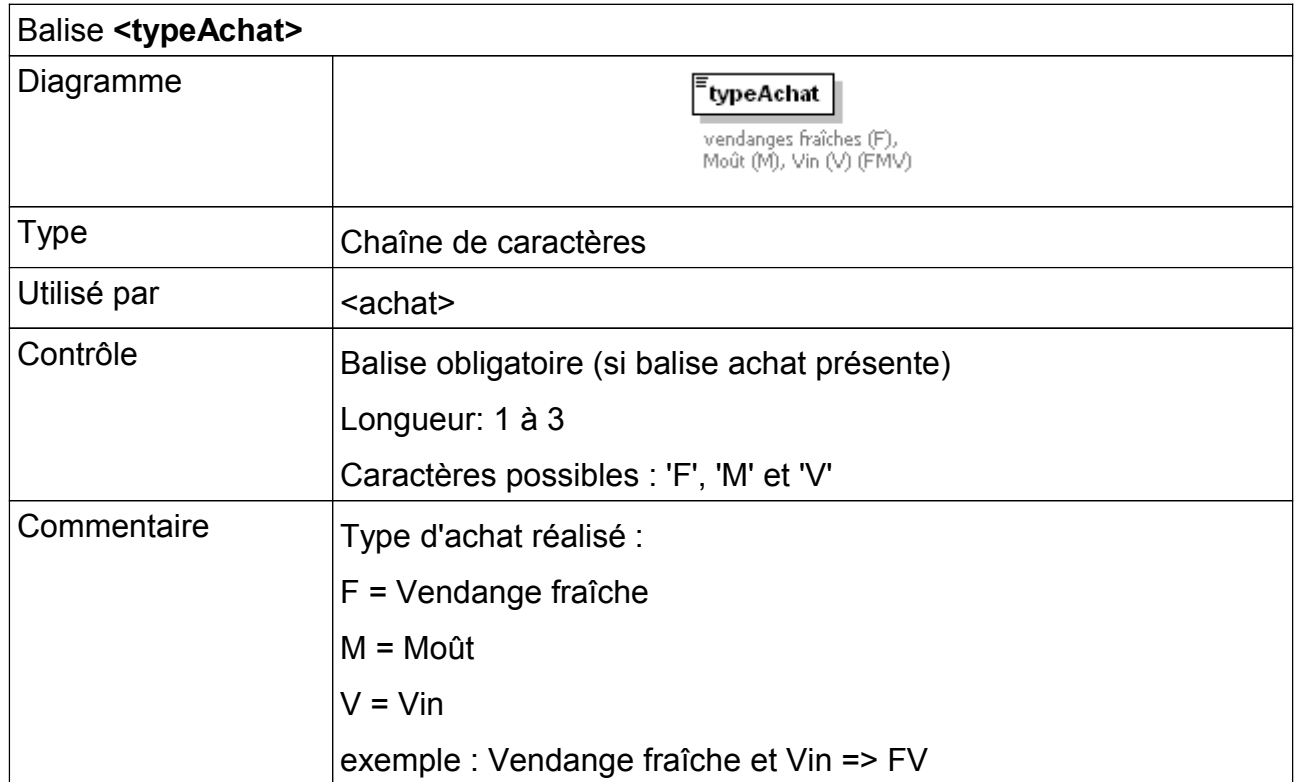

### *3.4. Exemple de message XML*

```
<?xml version="1.0" encoding="ISO-8859-1"?>
<listeDecRec>
<decRec numCvi="1118612340" campagne="2009-2010" typeDec="DR">
<rensComp>
                    <typeViti>C</typeViti>
                     <modeFV>P</modeFV>
                     <persCtc>Mr Jean Martin</persCtc>
<numTel>0406070809</numTel>
                    <mel>jean@martin.fr</mel>
          \langle/rensComp\rangle<colonne>
                    <L1>1B493</L1>
                    <L3>C2</L3>
                     <mentionVal></mentionVal>
<L4>0.38</L4>
                    <exploitant>
                              <L5>19.3</L5>
                               \langleL8>
                                         \langlenumCvi>1100144440<volume>19.13</volume>
                               \langle/L8>
                               <L9>0</L9>
<L10>19.13</L10>
                               <L11>0</L11>
                               <L12>0</L12>
                               <L13>0</L13>
                               <L14>0</L14>
                               <L15>18.75</L15>
                               <L16>0</L16>
                               <L17>0</L17>
                               <L18>0</L18>
<L19>0</L19>
                    </exploitant>
                    <motifSurfZero></motifSurfZero>
          </colonne>
          <colonne>
                    <L1>1B179N</L1>
                    <L3>C2</L3>
                    <mentionVal></mentionVal>
                    <L4>1.1380</L4>
                    <exploitant>
                               <L5>28.45</L5>
                               <sub>L.8</sub></sub>
                                         \langlenumCvi>1100144440</numCvi>
                                         <volume>28.45</volume>
                               \langle/L8>
                               <L9>0</L9>
<L10>28.45</L10>
                               <L11>0</L11>
                               <L12>0</L12>
                               <L13>0</L13>
<L14>0</L14>
                               <L15>28.45</L15>
                               <L16>0</L16>
                               <L17>0</L17>
                               <L18>0</L18>
                               <L<sub>1</sub>9>0</L<sub>19></sub>
                    </exploitant>
                    <motifSurfZero></motifSurfZero>
                    <colonneAss>
                               <L1>3B295</L1>
                               <mentionVal>Chateau d'Osny</mentionVal>
                               <exploitant>
<L5>5.09</L5>
                                         \langleT.8>\langlenumCvi>1100144440</numCvi>
                                                    <volume>5.09</volume>
                                          \langle/L8>
                                          <L9>0</L9>
                                          <L10>0</L10>
                                          <L11>0</L11>
<L12>0</L12>
                                          <L13>0</L13>
                                          <L14>0</L14>
<L15>5.09</L15>
                                          <L16>0</L16>
                                          <L17>0</L17>
<L18>0</L18>
                                          <L19>0</L19>
                               </exploitant>
                    </colonneAss>
                    <colonneAss>
                               \timesL1>3B295\times/L1>
                               <mentionVal></mentionVal>
                               <exploitant>
                                         <L5>5.09</L5>
                                         <sub>L8</sub></sub>
                                                  <numCvi>1100144440</numCvi>
```
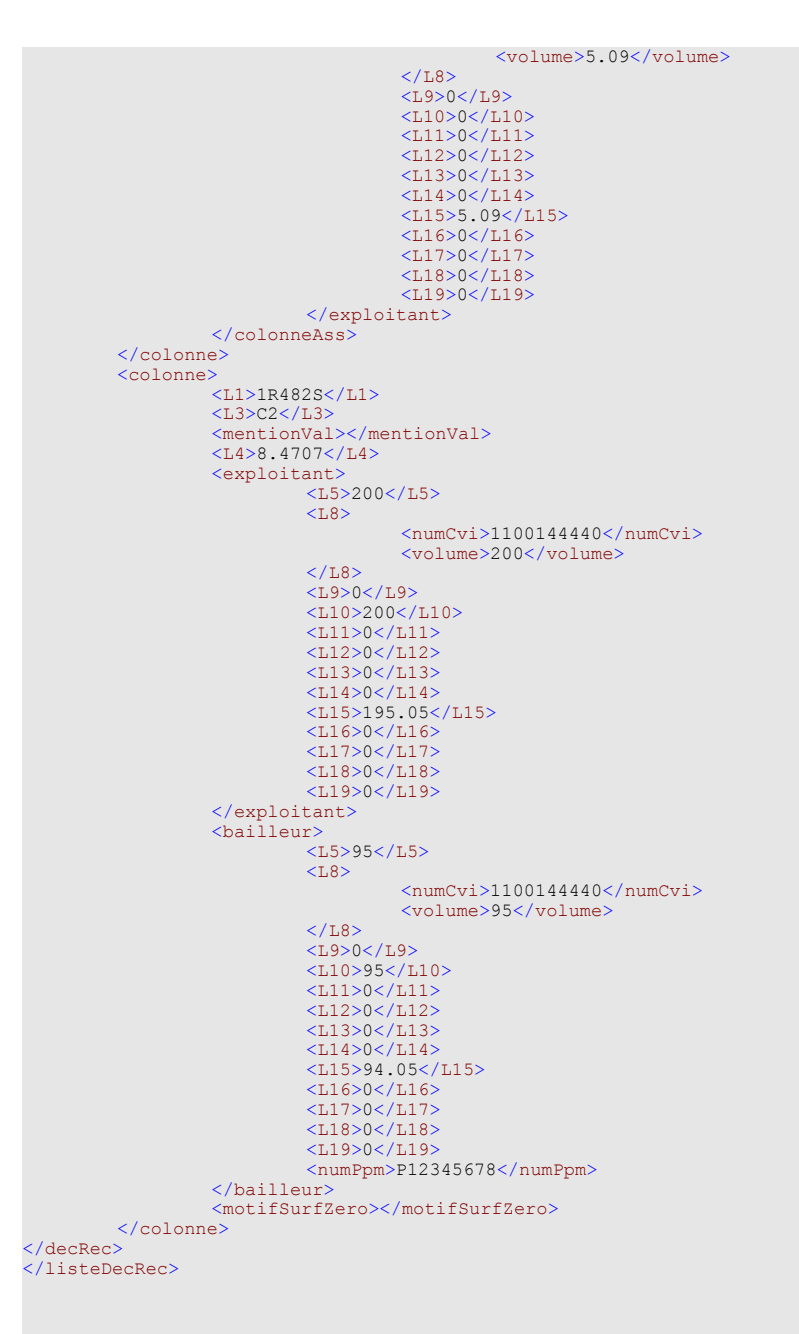